# Package 'stochprofML'

June 10, 2020

Title Stochastic Profiling using Maximum Likelihood Estimation

Version 2.0.3

DateNote Previous CRAN version 2.0.2 on 2020-05-14

Maintainer Lisa Amrhein <amrheinlisa@gmail.com>

Depends  $R (= 2.0)$ 

Imports MASS, numDeriv

Description New Version of the R package originally accompanying the paper

``Parameterizing cell-to-cell regulatory heterogeneities via stochastic transcriptional profiles'' by Sameer S Bajikar, Christiane Fuchs, Andreas Roller, Fabian J Theis and Kevin A Janes (PNAS 2014, 111(5), E626-

635 <doi:10.1073/pnas.1311647111>). In this paper, we measure expression profiles from small heterogeneous populations of cells, where each cell is assumed to be from a mixture of lognormal distributions. We perform maximum likelihood estimation in order to infer the mixture ratio and

the parameters of these lognormal distributions from the cumulated expression measurements. The main difference of this new package version to the previous one is that it is now possible to use different n's, i.e. a dataset where each tissue sample originates from a different number of cells. We used this on pheno-seq data, see: Tirier, S.M., Park, J., Preusser, F. et al. Pheno-seq linking visual

features and gene expression in 3D cell culture systems. Sci Rep 9, 12367 (2019) <doi:10.1038/s41598-019-48771-4>).

License GPL  $(>= 2)$ 

# LazyData TRUE

RoxygenNote 6.1.1

#### NeedsCompilation no

Author Lisa Amrhein [aut, cre], Christiane Fuchs [aut], Christoph Kurz [ctb] (Author to function comb.summands.R')

Repository CRAN

Date/Publication 2020-06-10 10:00:03 UTC

# <span id="page-1-0"></span>R topics documented:

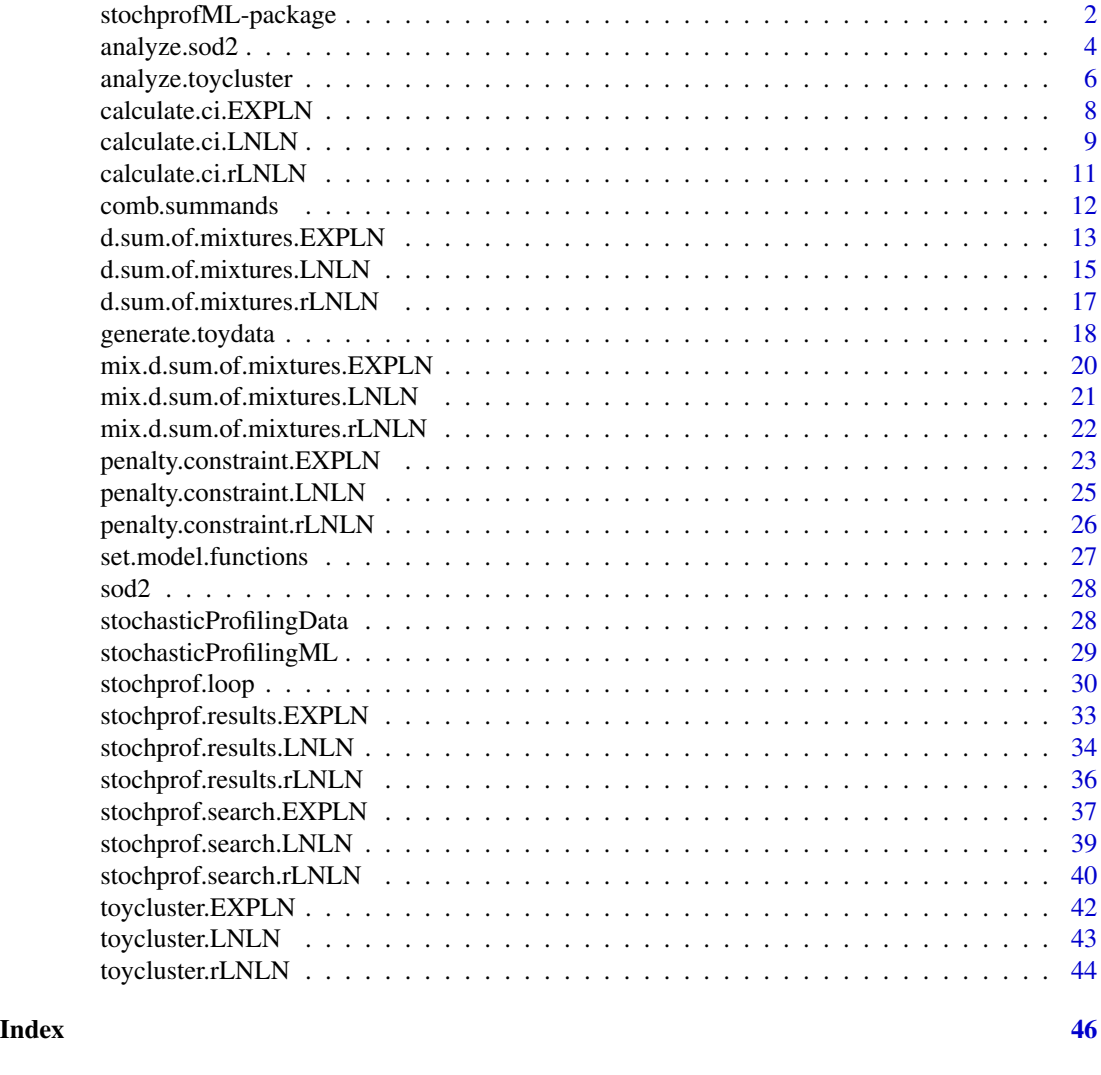

stochprofML-package *Stochastic Profiling using Maximum Likelihood Estimation*

# Description

This package accompanies the paper "Parameterizing cell-to-cell regulatory heterogeneities via stochastic transcriptional profiles" by Sameer S Bajikar, Christiane Fuchs, Andreas Roller, Fabian J Theis and Kevin A Janes (PNAS 2014, 111(5), E626-635). In that work, we measure expression profiles from small heterogeneous populations of cells. Each cell is assumed to be from a mixture of lognormal and exponential distributions (see details). We perform maximum likelihood estimation in order to infer the mixture ratio and the parameters of the lognormal/exponential distributions from the cumulated expression measurements.

#### Details

Package: stochprofML Type: Package Version: 2.0 Date: 2018-05-07 License: GPL  $(>= 2)$ 

There are three stochastic profiling models: The lognormal-lognormal (LN-LN) model assumes that each cell is from a mixture of one or more lognormal distributions with different log-means but identical log-standard deviations. In the relaxed lognormal-lognormal (rLN-LN) model, the log-standard deviations are not necessarily identical. The exponential-lognormal (EXP-LN) model considers the mixture of zero, one or more lognormal distributions and one exponential distribution.

The user can immediately start with data generation and model estimation using the two functions stochasticProfilingData and stochasticProfilingML, respectively. These functions prompt the user to input the settings/data. Typical analyses are then performed without the user having to delve into the structure of this package.

When not using one the above two functions, parameters can be estimated calling stochprof. loop, which again utilizes three other functions: stochprof.search.LNLN/ stochprof.search.rLNLN/ stochprof.search.EXPLN in order to calculate and locally optimize the likelihood function; stochprof.results.LNLN/ stochprof.results.rLNLN/ stochprof.results.EXPLN for evaluating these results; and calculate.ci.LNLN/ calculate.ci.rLNLN/ calculate.ci.EXPLN for calculating confidence intervals.

Two essential functions are r.sum.of.mixtures.LNLN/ r.sum.of.mixtures.rLNLN/ r.sum.of.mixtures.EXPLN and d.sum.of.mixtures.LNLN/ d.sum.of.mixtures.rLNLN/ d.sum.of.mixtures.EXPLN for the density and random number generation of the distribution assumed for all measurements in the stochastic profiling model.

Version 2.0 shows one significant extension to previous versions: The number of cells n in the input data does no longer need to be the same over all samples.

The package provides four datasets: sod2, containing real measurements for one gene, and toycluster.LNLN/ toycluster.rLNLN/ toycluster.EXPLN, containing artificial data for 12 genes generated with the three stochastic profiling models.

Examples for typical analyses are given below.

#### Author(s)

Lisa Amrhein, Christiane Fuchs

Maintainer: Lisa Amrhein <amrheinlisa@gmail.com>

#### References

"Parameterizing cell-to-cell regulatory heterogeneities via stochastic transcriptional profiles" by Sameer S Bajikar\*, Christiane Fuchs\*, Andreas Roller, Fabian J Theis^ and Kevin A Janes^: PNAS 2014, 111(5), E626-635 (\* joint first authors, ^ joint last authors) <doi:10.1073/pnas.1311647111>

"Pheno-seq - linking visual features and gene expression in 3D cell culture systems" by Stephan M. Tirier, Jeongbin Park, Friedrich Preusser, Lisa Amrhein, Zuguang Gu, Simon Steiger, Jan-Philipp Mallm, Teresa Krieger, Marcel Waschow, Bjoern Eismann, Marta Gut, Ivo G. Gut, Karsten Rippe, Matthias Schlesner, Fabian Theis, Christiane Fuchs, Claudia R. Ball, Hanno Glimm, Roland Eils & Christian Conrad: Sci Rep 9, 12367 (2019) <doi:10.1038/s41598-019-48771-4>

#### Examples

```
## Not run:
# Generate synthetic data. The user is prompted to input all settings.
stochasticProfilingData()
# Estimate a stochastic profiling model. The user is prompted to input the data
# and other parameters.
stochasticProfilingML()
# Generate a synthetic dataset (without measurement error) for one gene
# and estimate the parameters from this data.
generate.toydata()
# Estimate the model parameters for the SOD2 dataset.
analyze.sod2()
# Estimate the model parameters for the 12-gene toycluster.
analyze.toycluster()
## End(Not run)
```
analyze.sod2 *Analysis of SOD2 data in stochastic profiling model*

# Description

Estimation of the model parameters for the SOD2 dataset provided in this package.

#### Usage

```
analyze.sod2(model = "LN-LN", TY = 2, use.constraints = F)
```
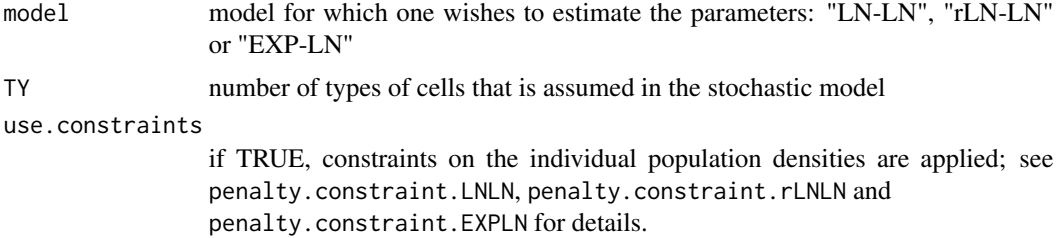

<span id="page-3-0"></span>

# analyze.sod2 5

# Details

The sod2 dataset contains real 10-cell samplings from the detoxifying enzyme, SOD2. This function estimates the parameters of the stochastic profiling models for this data. At the end, it graphically represents a histogram of the SOD2 data together with the estimated probability density function.

#### Value

A list as returned by stochprof.loop, i.e. the following components:

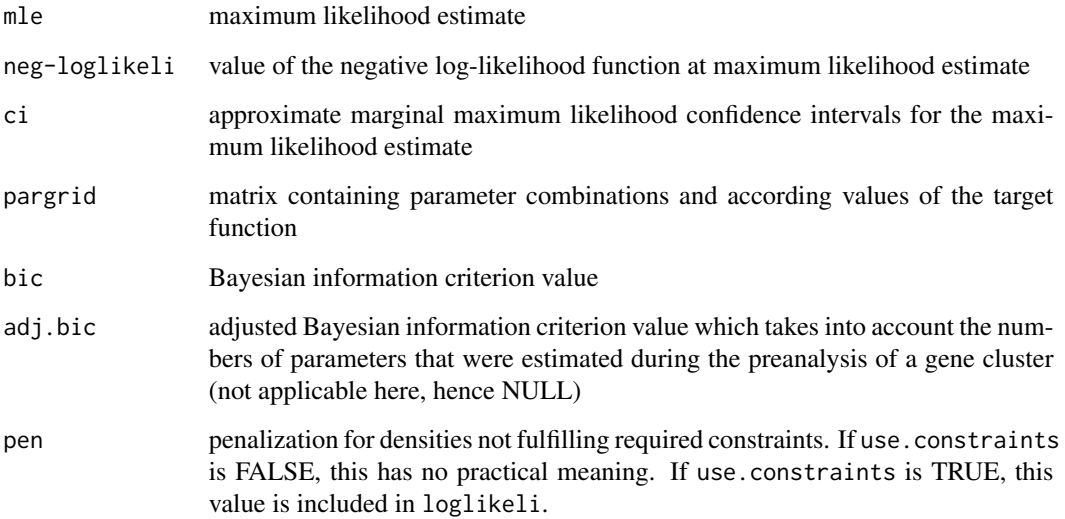

#### Author(s)

Lisa Amrhein, Christiane Fuchs

Maintainer: Lisa Amrhein <amrheinlisa@gmail.com>

#### References

"Parameterizing cell-to-cell regulatory heterogeneities via stochastic transcriptional profiles" by Sameer S Bajikar\*, Christiane Fuchs\*, Andreas Roller, Fabian J Theis^ and Kevin A Janes^: PNAS 2014, 111(5), E626-635 (\* joint first authors, ^ joint last authors) <doi:10.1073/pnas.1311647111>

"Pheno-seq - linking visual features and gene expression in 3D cell culture systems" by Stephan M. Tirier, Jeongbin Park, Friedrich Preusser, Lisa Amrhein, Zuguang Gu, Simon Steiger, Jan-Philipp Mallm, Teresa Krieger, Marcel Waschow, Bjoern Eismann, Marta Gut, Ivo G. Gut, Karsten Rippe, Matthias Schlesner, Fabian Theis, Christiane Fuchs, Claudia R. Ball, Hanno Glimm, Roland Eils & Christian Conrad: Sci Rep 9, 12367 (2019) <doi:10.1038/s41598-019-48771-4>

<span id="page-5-0"></span>analyze.toycluster *Analysis of toyclusters in stochastic profiling model*

#### Description

Estimation of the model parameters for the 12-gene toyclusters provided in this package. This is done in three steps: an optional preanalysis of the single genes, an analysis of three 4-gene subclusters, and finally the analysis of the entire 12-gene cluster.

#### Usage

```
analyze.toycluster(model = "LN-LN", data.model = "LN-LN", TY = 2,
  preanalyze = T, show.plots = T, use.constraints = F)
```
#### Arguments

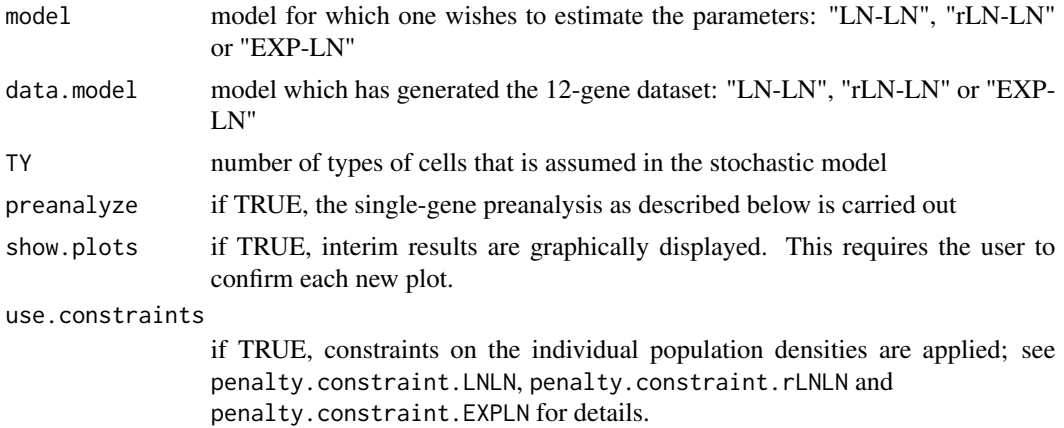

#### Details

This function carries out estimation of the model parameters for the toycluster.LNLN, toycluster.rLNLN or toycluster.EXPLN dataset. This contains perfectly observed measurements for 12 genes and 16 tissue samples, assuming 10-cell samplings and two different types of cells. The true underlying parameters are given on the help page for the datasets.

The estimation is performed in three steps:

In an optional preanalysis (carried out if preanalyze is TRUE), each gene is considered individually, i.e. for each gene the parameters are estimated (these are p, mu\_1, mu\_2 and sigma for LN-LN, p, mu\_1, mu\_2, sigma\_1 and sigma\_2 for rLN-LN, and p, mu, sigma and lambda for EXP-LN). This gives a rough idea about the location of the parameters at computationally low cost. This might speed up the analysis of the larger clusters. From the confidence intervals of the single-gene estimates, one can construct appropriate parameter ranges for the following step.

In the main step of the estimation procedure, the 12 genes are divided into three groups of size four. This is because the stochastic profiling model for 12 genes involves 48 (LN-LN and EXP-LN) to 49 (rLN-LN) parameters, which is computationally expensive and sometimes unreliable. Simulation studies showed that datasets comprising four genes are sufficient to estimate the log-means when there is data from 16 experiments available. For each of these 4-gene clusters, 10 (LN-LN and EXP-LN) or 11 (rLN-LN) parameters are estimated. The three groups result from a hierarchical clustering of the entire dataset. The genes numbers are  $(7,5,2,8)$ ,  $(1,3,4,10)$  and  $(9,6,12,11)$  for the LN-LN model, (12,9,6,11), (4,10,5,3) and (1,7,8,2) for the rLN-LN model and (11,1,10,9), (3,5,8,7) and (4,2,12,6) for the EXP-LN model.

In the final step, the log-means mu are fixed to the maximum likelihood estimates that resulted from the main step. Then there remain only p, sigma and possibly lambda to be estimated. These are inferred now.

Throughout the whole estimation process, interim results are printed into the console and, if show.plots is TRUE, graphically displayed.

# Value

The final result for the chosen 12-gene cluster. That is a list as returned by stochprof.loop, i.e. the following components:

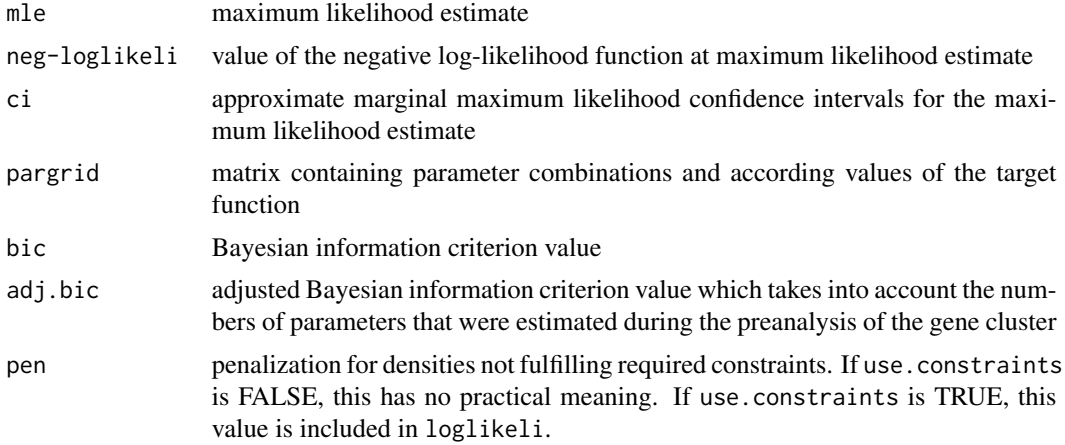

## Author(s)

Lisa Amrhein, Christiane Fuchs

Maintainer: Lisa Amrhein <amrheinlisa@gmail.com>

## References

"Parameterizing cell-to-cell regulatory heterogeneities via stochastic transcriptional profiles" by Sameer S Bajikar\*, Christiane Fuchs\*, Andreas Roller, Fabian J Theis^ and Kevin A Janes^: PNAS 2014, 111(5), E626-635 (\* joint first authors, ^ joint last authors) <doi:10.1073/pnas.1311647111>

"Pheno-seq - linking visual features and gene expression in 3D cell culture systems" by Stephan M. Tirier, Jeongbin Park, Friedrich Preusser, Lisa Amrhein, Zuguang Gu, Simon Steiger, Jan-Philipp Mallm, Teresa Krieger, Marcel Waschow, Bjoern Eismann, Marta Gut, Ivo G. Gut, Karsten Rippe, Matthias Schlesner, Fabian Theis, Christiane Fuchs, Claudia R. Ball, Hanno Glimm, Roland Eils & Christian Conrad: Sci Rep 9, 12367 (2019) <doi:10.1038/s41598-019-48771-4>

<span id="page-7-0"></span>calculate.ci.EXPLN *Maximum likelihood confidence intervals for EXP-LN model*

# Description

Calculates approximate marginal maximum likelihood confidence intervals with significance level alpha for all parameters in the EXP-LN model.

#### Usage

```
calculate.ci.EXPLN(alpha, parameter, prev.result, dataset, n, TY,
   fix.mu = F, fixed.mu)
```
# Arguments

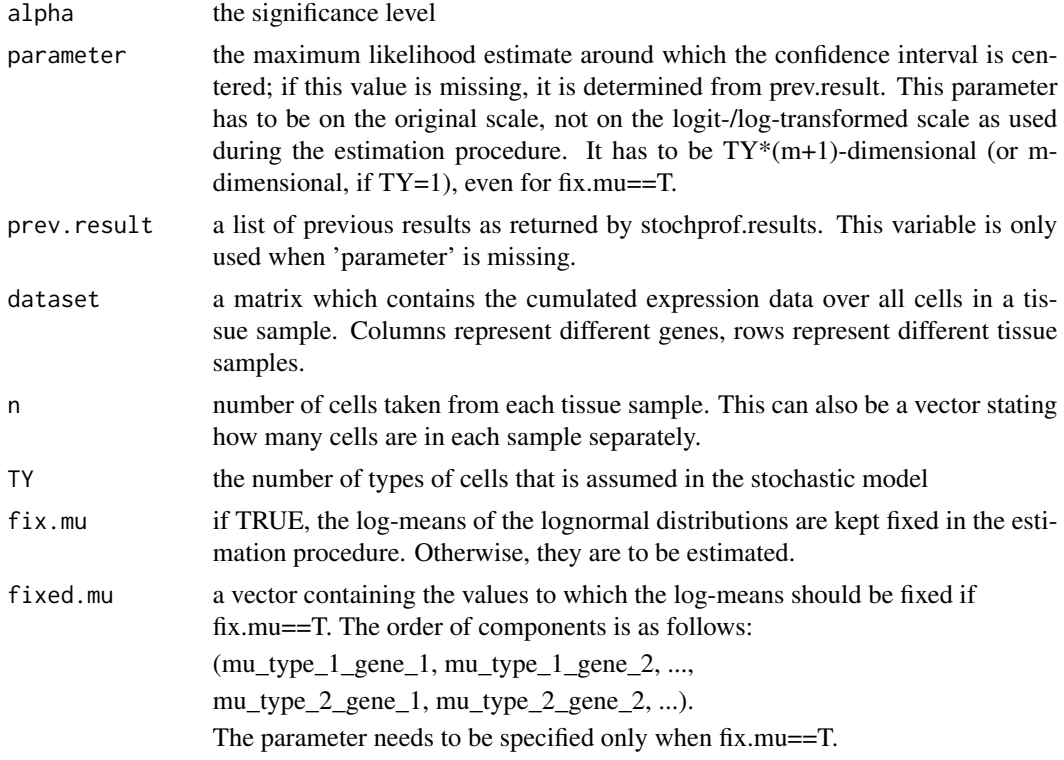

# Details

The intervals are approximate because the function uses the formula

[ theta\_i +/-  $q$ \_(1-alpha/2) \* sqrt(H\_ii) ],

where theta<sub>\_i</sub> is the estimate of the i.th parameter, q\_(1-alpha/2) is the 1-alpha/2 quantile of the standard normal distribution, H is the inverse Hessian of the negative log likelihood function evaluated at the maximum likelihood estimate; H\_ii is the i.th diagonal element of H. This approximation

# <span id="page-8-0"></span>calculate.ci.LNLN 9

implicitly assumes that the log likelihood function is unimodal. The confidence interval is first calculated on the transformed, unrestricted parameter space and then back-transformed to the original one.

#### Value

Approximate marginal maximum likelihood confidence intervals for all parameter components: Each row corresponds to one parameter (in the same order as always used in the stochastic profiling model). The first column contains lower bounds, the second column upper bounds.

# Author(s)

Lisa Amrhein, Christiane Fuchs

Maintainer: Lisa Amrhein <amrheinlisa@gmail.com>

# References

"Parameterizing cell-to-cell regulatory heterogeneities via stochastic transcriptional profiles" by Sameer S Bajikar\*, Christiane Fuchs\*, Andreas Roller, Fabian J Theis^ and Kevin A Janes^: PNAS 2014, 111(5), E626-635 (\* joint first authors, ^ joint last authors) <doi:10.1073/pnas.1311647111>

"Pheno-seq - linking visual features and gene expression in 3D cell culture systems" by Stephan M. Tirier, Jeongbin Park, Friedrich Preusser, Lisa Amrhein, Zuguang Gu, Simon Steiger, Jan-Philipp Mallm, Teresa Krieger, Marcel Waschow, Bjoern Eismann, Marta Gut, Ivo G. Gut, Karsten Rippe, Matthias Schlesner, Fabian Theis, Christiane Fuchs, Claudia R. Ball, Hanno Glimm, Roland Eils & Christian Conrad: Sci Rep 9, 12367 (2019) <doi:10.1038/s41598-019-48771-4>

calculate.ci.LNLN *Maximum likelihood confidence intervals for LN-LN model*

#### **Description**

Calculates approximate marginal maximum likelihood confidence intervals with significance level alpha for all parameters in the LN-LN model.

#### Usage

```
calculate.ci.LNLN(alpha, parameter, prev.result, dataset, n, TY,
   fix.mu = F, fixed.mu)
```
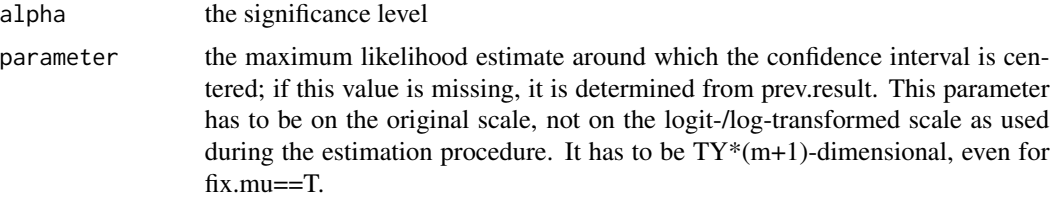

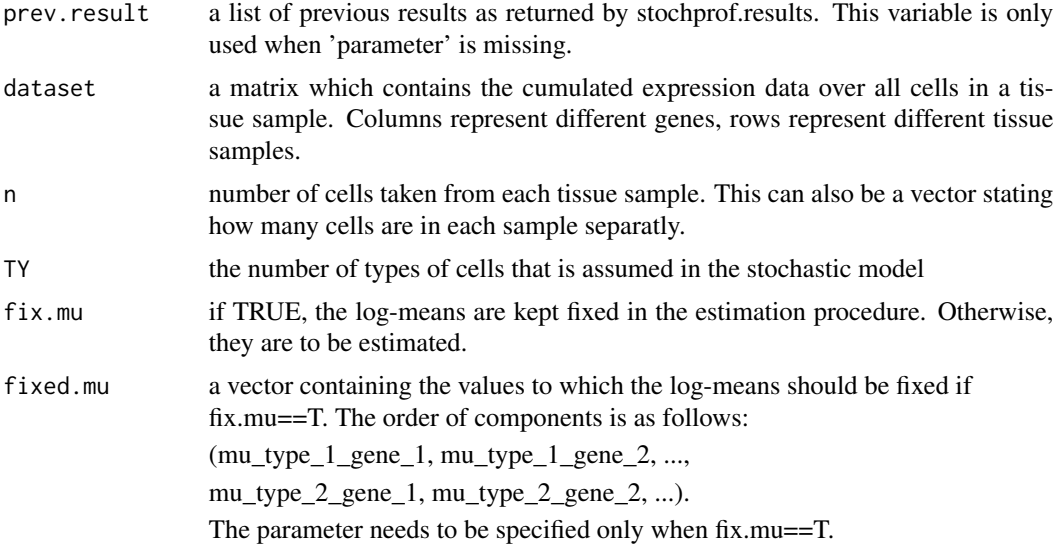

# Details

The intervals are approximate because the function uses the formula

[ theta\_i +/-  $q(1-\alpha)$  + sqrt(H\_ii) ],

where theta<sub>l</sub> is the estimate of the i.th parameter,  $q_1(1-\alpha)$  alpha/2 quantile of the standard normal distribution, H is the inverse Hessian of the negative log likelihood function evaluated at the maximum likelihood estimate; H\_ii is the i.th diagonal element of H. This approximation implicitly assumes that the log likelihood function is unimodal. The confidence interval is first calculated on the transformed, unrestricted parameter space and then back-transformed to the original one.

# Value

Approximate marginal maximum likelihood confidence intervals for all parameter components: Each row corresponds to one parameter (in the same order as always used in the stochastic profiling model). The first column contains lower bounds, the second column upper bounds.

#### Author(s)

Lisa Amrhein, Christiane Fuchs

Maintainer: Lisa Amrhein <amrheinlisa@gmail.com>

# References

"Parameterizing cell-to-cell regulatory heterogeneities via stochastic transcriptional profiles" by Sameer S Bajikar\*, Christiane Fuchs\*, Andreas Roller, Fabian J Theis^ and Kevin A Janes^: PNAS 2014, 111(5), E626-635 (\* joint first authors, ^ joint last authors) <doi:10.1073/pnas.1311647111>

"Pheno-seq - linking visual features and gene expression in 3D cell culture systems" by Stephan M. Tirier, Jeongbin Park, Friedrich Preusser, Lisa Amrhein, Zuguang Gu, Simon Steiger, Jan-Philipp Mallm, Teresa Krieger, Marcel Waschow, Bjoern Eismann, Marta Gut, Ivo G. Gut, Karsten Rippe, <span id="page-10-0"></span>Matthias Schlesner, Fabian Theis, Christiane Fuchs, Claudia R. Ball, Hanno Glimm, Roland Eils & Christian Conrad: Sci Rep 9, 12367 (2019) <doi:10.1038/s41598-019-48771-4>

calculate.ci.rLNLN *Maximum likelihood confidence intervals for rLN-LN model*

# Description

Calculates approximate marginal maximum likelihood confidence intervals with significance level alpha for all parameters in the rLN-LN model.

# Usage

```
calculate.ci.rLNLN(alpha, parameter, prev.result, dataset, n, TY,
   fix.mu = F, fixed.mu)
```
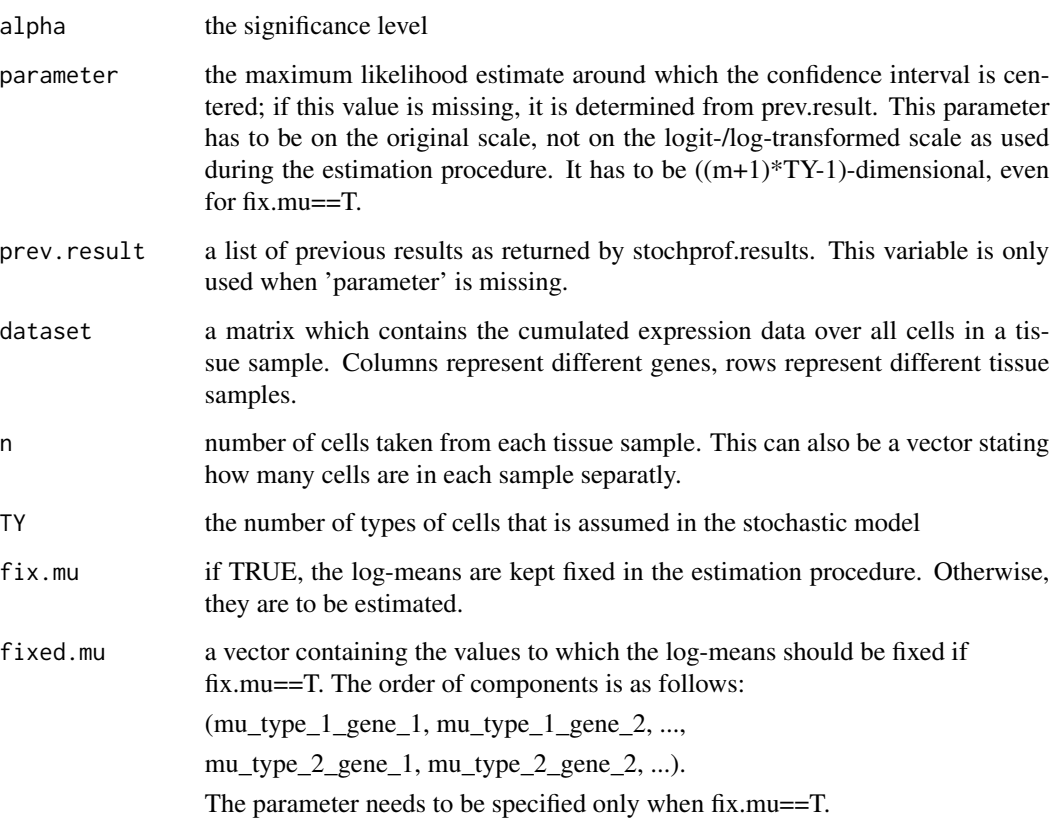

<span id="page-11-0"></span>The intervals are approximate because the function uses the formula

[ theta  $i +$ - q  $(1-\alpha)$  alpha/2)  $*$  sqrt(H ii) ],

where theta<sub>\_i</sub> is the estimate of the i.th parameter, q\_(1-alpha/2) is the 1-alpha/2 quantile of the standard normal distribution, H is the inverse Hessian of the negative log likelihood function evaluated at the maximum likelihood estimate; H\_ii is the i.th diagonal element of H. This approximation implicitly assumes that the log likelihood function is unimodal. The confidence interval is first calculated on the transformed, unrestricted parameter space and then back-transformed to the original one.

#### Value

Approximate marginal maximum likelihood confidence intervals for all parameter components: Each row corresponds to one parameter (in the same order as always used in the stochastic profiling model). The first column contains lower bounds, the second column upper bounds.

# Author(s)

Lisa Amrhein, Christiane Fuchs

Maintainer: Lisa Amrhein <amrheinlisa@gmail.com>

#### References

"Parameterizing cell-to-cell regulatory heterogeneities via stochastic transcriptional profiles" by Sameer S Bajikar\*, Christiane Fuchs\*, Andreas Roller, Fabian J Theis^ and Kevin A Janes^: PNAS 2014, 111(5), E626-635 (\* joint first authors, ^ joint last authors) <doi:10.1073/pnas.1311647111>

"Pheno-seq - linking visual features and gene expression in 3D cell culture systems" by Stephan M. Tirier, Jeongbin Park, Friedrich Preusser, Lisa Amrhein, Zuguang Gu, Simon Steiger, Jan-Philipp Mallm, Teresa Krieger, Marcel Waschow, Bjoern Eismann, Marta Gut, Ivo G. Gut, Karsten Rippe, Matthias Schlesner, Fabian Theis, Christiane Fuchs, Claudia R. Ball, Hanno Glimm, Roland Eils & Christian Conrad: Sci Rep 9, 12367 (2019) <doi:10.1038/s41598-019-48771-4>

comb.summands *Combinations of fixed number of summands with pre-defined sum.*

#### **Description**

Returns all combinations of k numbers between 0 and n whose sum equals n.

#### Usage

comb.summands(n, k)

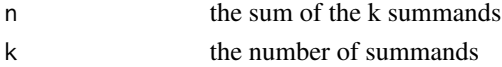

# <span id="page-12-0"></span>Details

Returns all combinations of k numbers (non-negative integers) between 0 and n whose sum equals n. The order of the summands matters, i.e. 2+3=5 and 3+2=5 would count as two different combinations.

#### Value

A matrix with k columns. Each row contains a different combination of k non-negative integers which sum up to n.

#### Author(s)

Christoph Kurz

#### References

"Parameterizing cell-to-cell regulatory heterogeneities via stochastic transcriptional profiles" by Sameer S Bajikar\*, Christiane Fuchs\*, Andreas Roller, Fabian J Theis^ and Kevin A Janes^: PNAS 2014, 111(5), E626-635 (\* joint first authors, ^ joint last authors) <doi:10.1073/pnas.1311647111>

"Pheno-seq - linking visual features and gene expression in 3D cell culture systems" by Stephan M. Tirier, Jeongbin Park, Friedrich Preusser, Lisa Amrhein, Zuguang Gu, Simon Steiger, Jan-Philipp Mallm, Teresa Krieger, Marcel Waschow, Bjoern Eismann, Marta Gut, Ivo G. Gut, Karsten Rippe, Matthias Schlesner, Fabian Theis, Christiane Fuchs, Claudia R. Ball, Hanno Glimm, Roland Eils & Christian Conrad: Sci Rep 9, 12367 (2019) <doi:10.1038/s41598-019-48771-4>

d.sum.of.mixtures.EXPLN

*Sums of mixtures of zero, one or more lognormal random variables and one exponential random variable*

#### Description

Density and random generation of a sum of i.i.d. random variables, where each random variable is from the following mixture distribution: With probability p\_i, it is of type i. For all but the largest i, it is lognormally distributed with log-mean mu\_i and log-standard deviation sigma\_i. Otherwise it is exponentially distributed with rate lambda.

# Usage

```
d.sum.of.mixtures.EXPLN(y, n, p.vector, mu.vector, sigma.vector, lambda,
   logdens = T)
```
#### Arguments

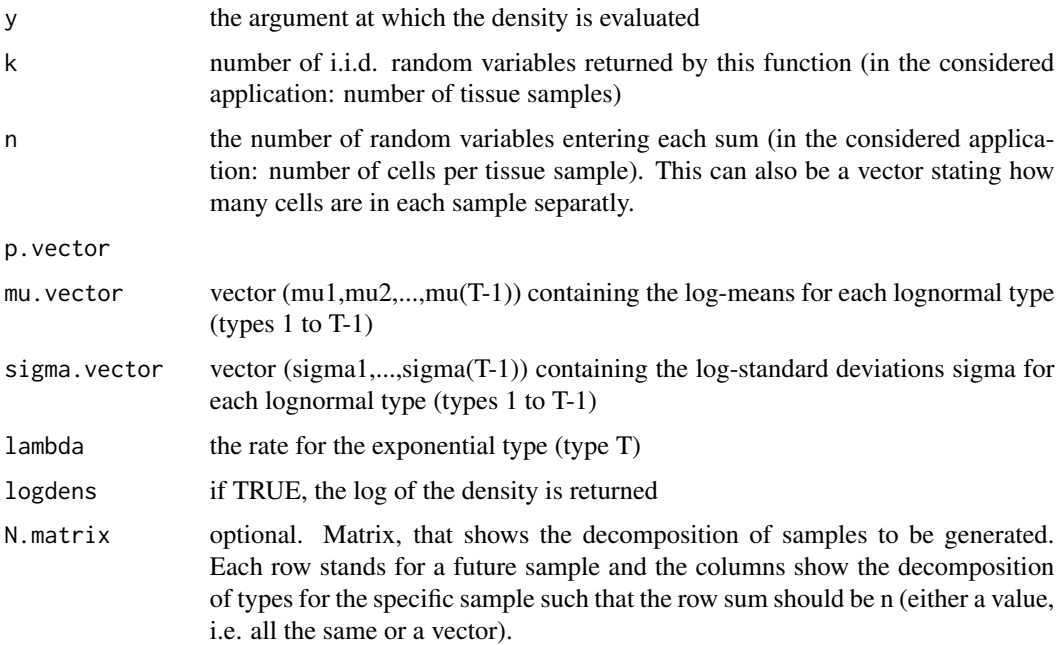

#### Details

The lengths of mu.vector and sigma.vector have to be identical. p.vector has to have one component more. Its length automatically determines the number of different types. lambda has to be a scalar.

#### Value

'd.sum.of.mixtures.EXPLN' gives the density, and 'r.sum.of.mixtures.EXPLN' generates random variables.

#### Author(s)

Lisa Amrhein, Christiane Fuchs

Maintainer: Lisa Amrhein <amrheinlisa@gmail.com>

#### References

"Parameterizing cell-to-cell regulatory heterogeneities via stochastic transcriptional profiles" by Sameer S Bajikar\*, Christiane Fuchs\*, Andreas Roller, Fabian J Theis^ and Kevin A Janes^: PNAS 2014, 111(5), E626-635 (\* joint first authors, ^ joint last authors) <doi:10.1073/pnas.1311647111>

"Pheno-seq - linking visual features and gene expression in 3D cell culture systems" by Stephan M. Tirier, Jeongbin Park, Friedrich Preusser, Lisa Amrhein, Zuguang Gu, Simon Steiger, Jan-Philipp Mallm, Teresa Krieger, Marcel Waschow, Bjoern Eismann, Marta Gut, Ivo G. Gut, Karsten Rippe, Matthias Schlesner, Fabian Theis, Christiane Fuchs, Claudia R. Ball, Hanno Glimm, Roland Eils & Christian Conrad: Sci Rep 9, 12367 (2019) <doi:10.1038/s41598-019-48771-4>

#### <span id="page-14-0"></span>Examples

```
# generate random variables
p \leftarrow c(0.25, 0.75)mu < - 2sigma <-0.3lambda <-5set.model.functions("EXP-LN")
r <- r.sum.of.mixtures.EXPLN(10^4,10,p,mu,sigma,lambda)
hist(r,xlab="Sum of mixtures of lognormals",freq=FALSE,breaks=100,ylim=c(0,0.2))
# plot according theoretical density function
x <- seq(round(min(r)),round(max(r)),(round(max(r))-round(min(r)))/500)
y <- d.sum.of.mixtures.EXPLN(x,10,p,mu,sigma,lambda,logdens=FALSE)
lines(x,y,col="blue",lwd=3)
```
d.sum.of.mixtures.LNLN

*Sums of mixtures of lognormal random variables*

#### Description

Density and random generation of a sum of i.i.d. random variables, where each random variable is from the following mixture distribution: With probability  $p_i$ , it is of type i. In that case, it is lognormally distributed with log-mean mu\_i and log-standard deviation sigma\_i.

### Usage

```
d.sum.of.mixtures.LNLN(y, n, p.vector, mu.vector, sigma.vector, logdens = T)
r.sum.of.mixtures.LNLN(k, n, p.vector, mu.vector, sigma.vector, N.matrix)
```
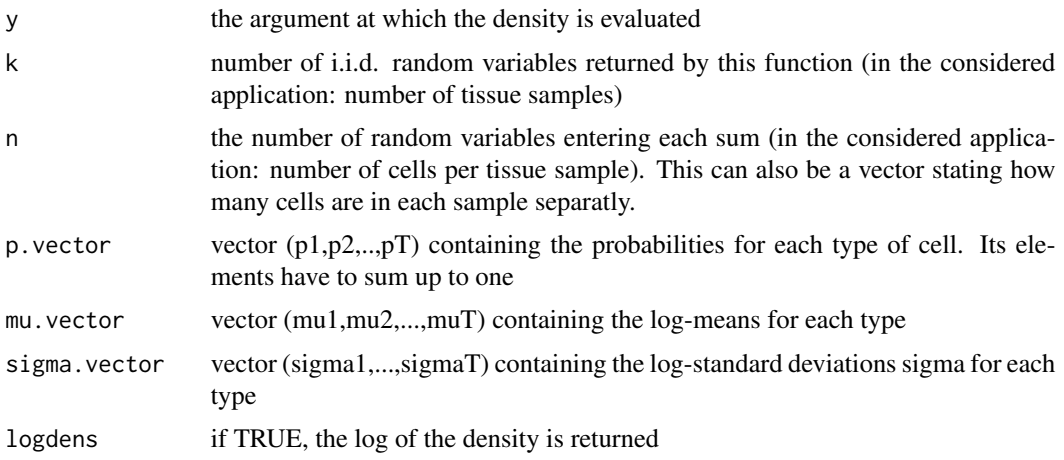

N.matrix optional. Matrix, that shows the decomposition of samples to be generated. Each row stands for a future sample and the columns show the decomposition of types for the specific sample such that the row sum should be n (either a value, i.e. all the same or a vector).

# Details

The lengths of p.vector, mu.vector and sigma.vector have to be identical. Their lengths automatically determine the number of different types.

# Value

'd.sum.of.mixtures.LNLN' gives the density, and 'r.sum.of.mixtures.LNLN' generates random variables.

# Author(s)

Lisa Amrhein, Christiane Fuchs

Maintainer: Lisa Amrhein <amrheinlisa@gmail.com>

#### References

"Parameterizing cell-to-cell regulatory heterogeneities via stochastic transcriptional profiles" by Sameer S Bajikar\*, Christiane Fuchs\*, Andreas Roller, Fabian J Theis^ and Kevin A Janes^: PNAS 2014, 111(5), E626-635 (\* joint first authors, ^ joint last authors) <doi:10.1073/pnas.1311647111>

"Pheno-seq - linking visual features and gene expression in 3D cell culture systems" by Stephan M. Tirier, Jeongbin Park, Friedrich Preusser, Lisa Amrhein, Zuguang Gu, Simon Steiger, Jan-Philipp Mallm, Teresa Krieger, Marcel Waschow, Bjoern Eismann, Marta Gut, Ivo G. Gut, Karsten Rippe, Matthias Schlesner, Fabian Theis, Christiane Fuchs, Claudia R. Ball, Hanno Glimm, Roland Eils & Christian Conrad: Sci Rep 9, 12367 (2019) <doi:10.1038/s41598-019-48771-4>

# Examples

```
# generate random variables
p \leftarrow c(0.25, 0.75)mu < -c(2,-1)sigma <-c(0.3, 0.1)set.model.functions("LN-LN")
r <- r.sum.of.mixtures.LNLN(10^4,10,p,mu,sigma)
hist(r,xlab="Sum of mixtures of lognormals",freq=FALSE,breaks=100,ylim=c(0,0.2))
# plot according theoretical density function
x \leq -\text{seq}(\text{round}(\text{min}(r)), \text{round}(\text{max}(r)), (\text{round}(\text{max}(r))-\text{round}(\text{min}(r)))/500)y <- d.sum.of.mixtures.LNLN(x,10,p,mu,sigma,logdens=FALSE)
lines(x,y,col="blue",lwd=3)
```

```
d.sum.of.mixtures.rLNLN
```
*Sums of mixtures of lognormal random variables*

#### Description

Density and random generation of a sum of i.i.d. random variables, where each random variable is from the following mixture distribution: With probability p\_i, it is of type i. In that case, it is lognormally distributed with log-mean mu\_i and log-standard deviation sigma\_i.

# Usage

```
d.sum.of.mixtures.rLNLN(y, n, p.vector, mu.vector, sigma.vector, logdens = T)
r.sum.of.mixtures.rLNLN(k, n, p.vector, mu.vector, sigma.vector, N.matrix)
```
#### Arguments

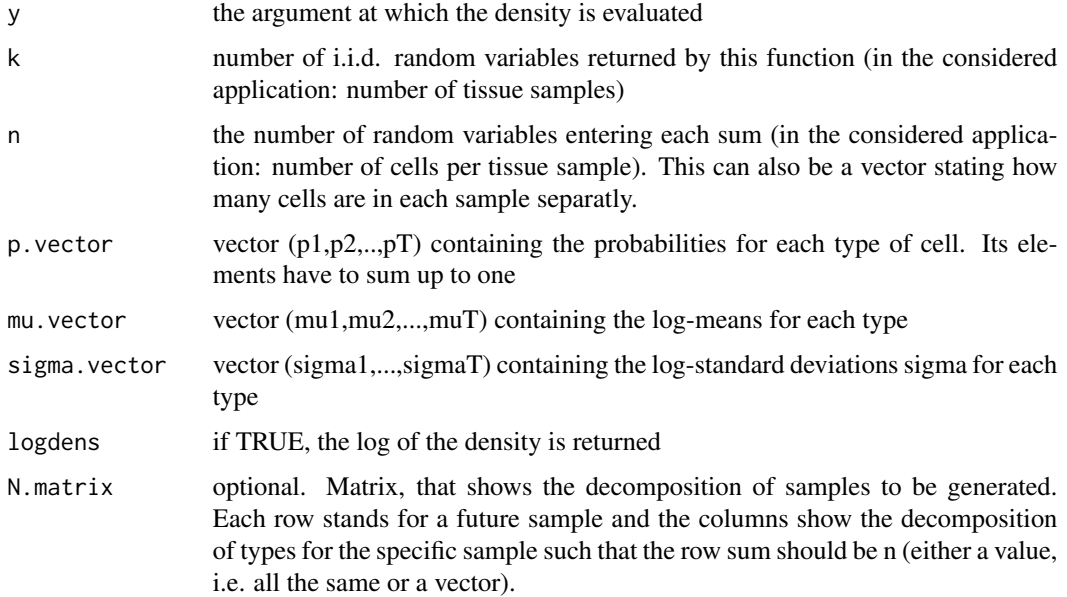

# Details

The lengths of p.vector, mu.vector and sigma.vector have to be identical. Their lengths automatically determine the number of different types.

#### Value

'd.sum.of.mixtures.rLNLN' gives the density, and 'r.sum.of.mixtures.rLNLN' generates random variables.

#### <span id="page-17-0"></span>Author(s)

Lisa Amrhein, Christiane Fuchs

Maintainer: Lisa Amrhein <amrheinlisa@gmail.com>

#### References

"Parameterizing cell-to-cell regulatory heterogeneities via stochastic transcriptional profiles" by Sameer S Bajikar\*, Christiane Fuchs\*, Andreas Roller, Fabian J Theis^ and Kevin A Janes^: PNAS 2014, 111(5), E626-635 (\* joint first authors, ^ joint last authors) <doi:10.1073/pnas.1311647111>

"Pheno-seq - linking visual features and gene expression in 3D cell culture systems" by Stephan M. Tirier, Jeongbin Park, Friedrich Preusser, Lisa Amrhein, Zuguang Gu, Simon Steiger, Jan-Philipp Mallm, Teresa Krieger, Marcel Waschow, Bjoern Eismann, Marta Gut, Ivo G. Gut, Karsten Rippe, Matthias Schlesner, Fabian Theis, Christiane Fuchs, Claudia R. Ball, Hanno Glimm, Roland Eils & Christian Conrad: Sci Rep 9, 12367 (2019) <doi:10.1038/s41598-019-48771-4>

#### Examples

```
# generate random variables
p \leftarrow c(0.25, 0.75)mu < -c(2, -1)sigma <-c(0.3, 0.1)set.model.functions("rLN-LN")
r <- r.sum.of.mixtures.rLNLN(10^4,10,p,mu,sigma)
hist(r,xlab="Sum of mixtures of lognormals",freq=FALSE,breaks=100,ylim=c(0,0.2))
# plot according theoretical density function
x \leq -\text{seq}(\text{round}(\text{min}(r)), \text{round}(\text{max}(r)), (\text{round}(\text{max}(r))-\text{round}(\text{min}(r)))/500)y <- d.sum.of.mixtures.rLNLN(x,10,p,mu,sigma,logdens=FALSE)
lines(x,y,col="blue",lwd=3)
```
generate.toydata *Generation and analysis of synthetic data in stochastic profiling model*

## **Description**

Generation of a dataset of 500 i.i.d measurements as considered in the stochastic profiling model. Afterwards estimation of the model parameters and comparison of the estimates with the true value.

#### Usage

```
generate.toydata(model = "LN-LN")
```
# Arguments

model the chosen stochastic profiling model: "LN-LN", "rLN-LN" or "EXP-LN"

# generate.toydata 19

#### Details

This function first generates a dataset of 500 i.i.d. 10-cell samplings as considered in the stochastic profiling models "LN-LN", "rLN-LN" and "EXP-LN". The employed parameters are TY=2 (i.e. two different types of cells are assumed) and  $p = c(0.2, 0.8)$  for all models. Furthermore, mu=c(1.5,-1.5) and sigma=0.2 for the LN-LN model, mu= $c(1.5,-1.5)$  and sigma= $(0.2,0.6)$  for the rLN-LN model, and mu=1.5, sigma=0.2 and lambda=0.5 for the EXP-LN model. The generated data is displayed in a histogram together with the theoretical probability density function. At the end of the estimation procedure, the profile log-likelihood plots are shown. Finally, the true and the estimated probability density functions are compared and the estimation results are printed.

#### Value

A list as returned by stochprof.loop, i.e. the following components:

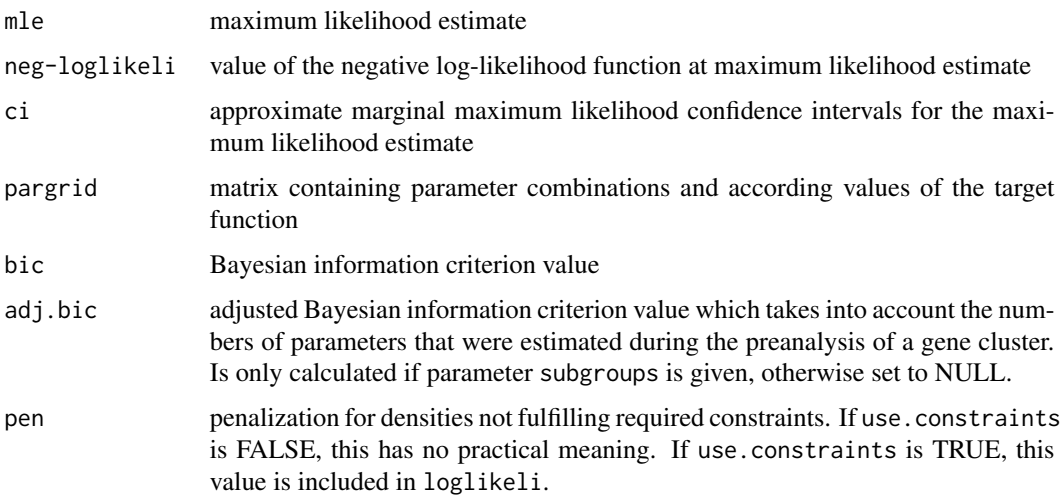

#### Author(s)

Lisa Amrhein, Christiane Fuchs

Maintainer: Lisa Amrhein <amrheinlisa@gmail.com>

#### References

"Parameterizing cell-to-cell regulatory heterogeneities via stochastic transcriptional profiles" by Sameer S Bajikar\*, Christiane Fuchs\*, Andreas Roller, Fabian J Theis^ and Kevin A Janes^: PNAS 2014, 111(5), E626-635 (\* joint first authors, ^ joint last authors) <doi:10.1073/pnas.1311647111>

"Pheno-seq - linking visual features and gene expression in 3D cell culture systems" by Stephan M. Tirier, Jeongbin Park, Friedrich Preusser, Lisa Amrhein, Zuguang Gu, Simon Steiger, Jan-Philipp Mallm, Teresa Krieger, Marcel Waschow, Bjoern Eismann, Marta Gut, Ivo G. Gut, Karsten Rippe, Matthias Schlesner, Fabian Theis, Christiane Fuchs, Claudia R. Ball, Hanno Glimm, Roland Eils & Christian Conrad: Sci Rep 9, 12367 (2019) <doi:10.1038/s41598-019-48771-4>

<span id="page-19-0"></span>mix.d.sum.of.mixtures.EXPLN

*Density of the sum of mixtures of zero, one or more lognormal random variables and one exponential random variable weighted by all possible summands*

#### Description

Density of a sum of i.i.d. random variables, where each random variable is from the following mixture distribution: With probability  $p_i$ , it is of type i. For all but the largest i, it is lognormally distributed with log-mean mu\_i and log-standard deviation sigma\_i. Otherwise it is exponentially distributed with rate lambda. The density is somehow a "mixed" one, as for all values in n the density of the random variable is calculated and the weighted average is taken to be the density of this specific value.

#### Usage

mix.d.sum.of.mixtures.EXPLN(y, n.vector, p.vector, mu.vector, sigma.vector, lambda)

# Arguments

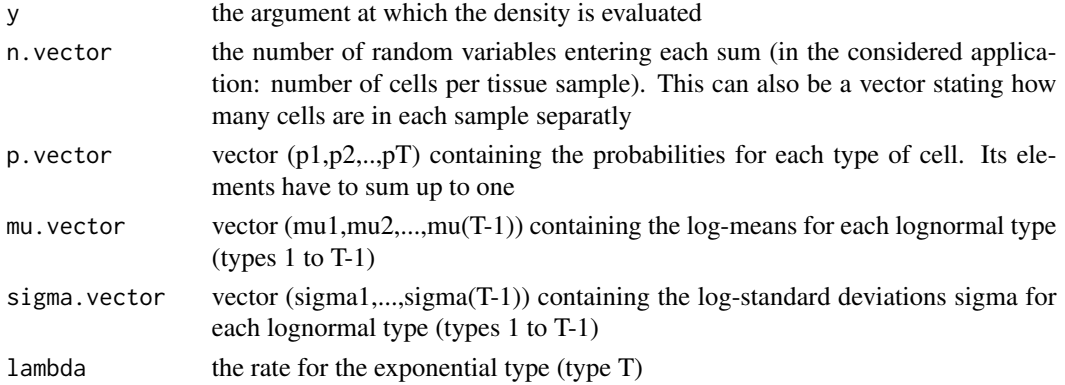

#### Details

The lengths of mu.vector and sigma.vector have to be identical. p.vector has to have one component more. Its length automatically determines the number of different types. lambda has to be a scalar.

#### Value

'mix.d.sum.of.mixtures.EXPLN' gives the density of a random variable originating from one of the tissue samples in the mixed n-vector.

#### Author(s)

Lisa Amrhein, Christiane Fuchs Maintainer: Lisa Amrhein <amrheinlisa@gmail.com>

#### <span id="page-20-0"></span>References

"Parameterizing cell-to-cell regulatory heterogeneities via stochastic transcriptional profiles" by Sameer S Bajikar\*, Christiane Fuchs\*, Andreas Roller, Fabian J Theis^ and Kevin A Janes^: PNAS 2014, 111(5), E626-635 (\* joint first authors, ^ joint last authors) <doi:10.1073/pnas.1311647111>

"Pheno-seq - linking visual features and gene expression in 3D cell culture systems" by Stephan M. Tirier, Jeongbin Park, Friedrich Preusser, Lisa Amrhein, Zuguang Gu, Simon Steiger, Jan-Philipp Mallm, Teresa Krieger, Marcel Waschow, Bjoern Eismann, Marta Gut, Ivo G. Gut, Karsten Rippe, Matthias Schlesner, Fabian Theis, Christiane Fuchs, Claudia R. Ball, Hanno Glimm, Roland Eils & Christian Conrad: Sci Rep 9, 12367 (2019) <doi:10.1038/s41598-019-48771-4>

```
mix.d.sum.of.mixtures.LNLN
```
*Density of the sum of mixtures of lognormal random variables weighted by all possible summands*

## Description

Density of a random variable that is the sum of i.i.d. random variables, where each random variable is from the following mixture distribution: With probability  $p_i$ , it is of type i. In that case, it is lognormally distributed with log-mean mu\_i and log-standard deviation sigma\_i. The density is somehow a "mixed" one, as for all values in n the density of the random variable is calculated and the weighted average is taken to be the density of this specific value.

#### Usage

mix.d.sum.of.mixtures.LNLN(y, n.vector, p.vector, mu.vector, sigma.vector)

#### Arguments

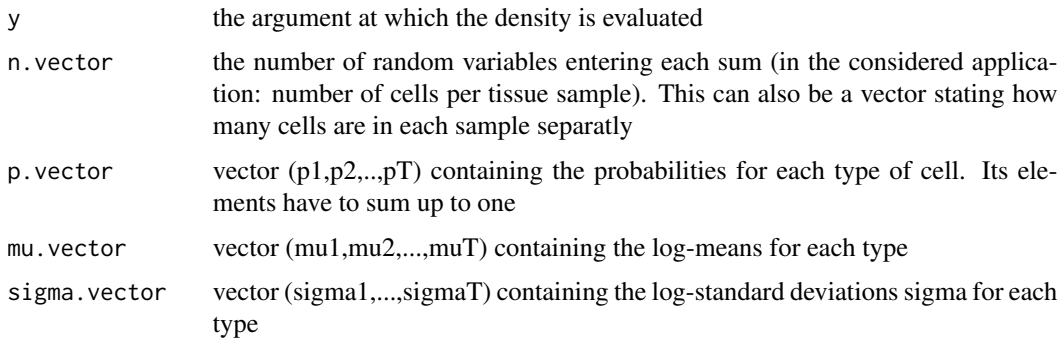

#### Details

The lengths of p.vector, mu.vector and sigma.vector have to be identical. Their lengths automatically determine the number of different types.

### <span id="page-21-0"></span>Value

'mix.d.sum.of.mixtures.LNLN' gives the density of a random variable originating from one of the tissue samples in the mixed n-vector.

# Author(s)

Lisa Amrhein, Christiane Fuchs

Maintainer: Lisa Amrhein <amrheinlisa@gmail.com>

# References

"Parameterizing cell-to-cell regulatory heterogeneities via stochastic transcriptional profiles" by Sameer S Bajikar\*, Christiane Fuchs\*, Andreas Roller, Fabian J Theis^ and Kevin A Janes^: PNAS 2014, 111(5), E626-635 (\* joint first authors, ^ joint last authors) <doi:10.1073/pnas.1311647111>

"Pheno-seq - linking visual features and gene expression in 3D cell culture systems" by Stephan M. Tirier, Jeongbin Park, Friedrich Preusser, Lisa Amrhein, Zuguang Gu, Simon Steiger, Jan-Philipp Mallm, Teresa Krieger, Marcel Waschow, Bjoern Eismann, Marta Gut, Ivo G. Gut, Karsten Rippe, Matthias Schlesner, Fabian Theis, Christiane Fuchs, Claudia R. Ball, Hanno Glimm, Roland Eils & Christian Conrad: Sci Rep 9, 12367 (2019) <doi:10.1038/s41598-019-48771-4>

```
mix.d.sum.of.mixtures.rLNLN
```
*Density of the sum of mixtures of lognormal random variables weighted by all possible summands*

# Description

Density and random generation of a sum of i.i.d. random variables, where each random variable is from the following mixture distribution: With probability  $p_i$ , it is of type i. In that case, it is lognormally distributed with log-mean mu\_i and log-standard deviation sigma\_i. The density is somehow a "mixed" one, as for all values in n the density of the random variable is calculated and the weighted average is taken to be the density of this specific value.

# Usage

```
mix.d.sum.of.mixtures.rLNLN(y, n.vector, p.vector, mu.vector, sigma.vector)
```
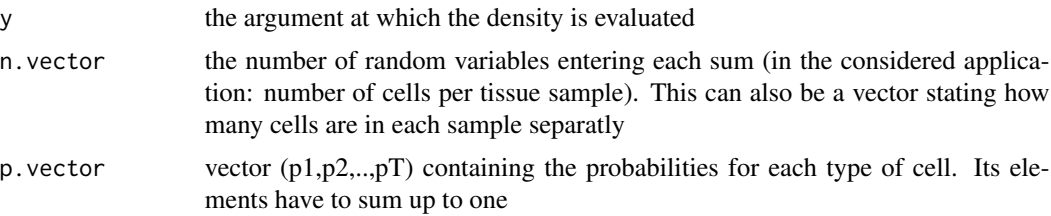

<span id="page-22-0"></span>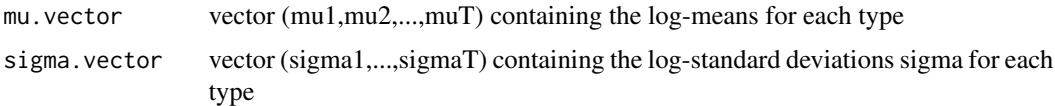

#### Details

The lengths of p.vector, mu.vector and sigma.vector have to be identical. Their lengths automatically determine the number of different types.

#### Value

'mix.d.sum.of.mixtures.LNLN' gives the density of a random variable originating from one of the tissue samples in the mixed n-vector.

#### Author(s)

Lisa Amrhein, Christiane Fuchs

Maintainer: Lisa Amrhein <amrheinlisa@gmail.com>

#### References

"Parameterizing cell-to-cell regulatory heterogeneities via stochastic transcriptional profiles" by Sameer S Bajikar\*, Christiane Fuchs\*, Andreas Roller, Fabian J Theis^ and Kevin A Janes^: PNAS 2014, 111(5), E626-635 (\* joint first authors, ^ joint last authors) <doi:10.1073/pnas.1311647111>

"Pheno-seq - linking visual features and gene expression in 3D cell culture systems" by Stephan M. Tirier, Jeongbin Park, Friedrich Preusser, Lisa Amrhein, Zuguang Gu, Simon Steiger, Jan-Philipp Mallm, Teresa Krieger, Marcel Waschow, Bjoern Eismann, Marta Gut, Ivo G. Gut, Karsten Rippe, Matthias Schlesner, Fabian Theis, Christiane Fuchs, Claudia R. Ball, Hanno Glimm, Roland Eils & Christian Conrad: Sci Rep 9, 12367 (2019) <doi:10.1038/s41598-019-48771-4>

penalty.constraint.EXPLN

*Penalization for population densities that do not fulfil certain constraints for the EXP-LN model*

#### **Description**

In order to force the individual populations to be sufficiently distinct from each other, one can perform penalized optimization. To this end, constraints on the densities are introduced (see details). If the constraints are not fulfilled, a penalization term is added to the negative log-likelihood (which is to be minimized).

# Usage

```
penalty.constraint.EXPLN(dataset, parameter, smoothingpar = 10^5)
```
#### Arguments

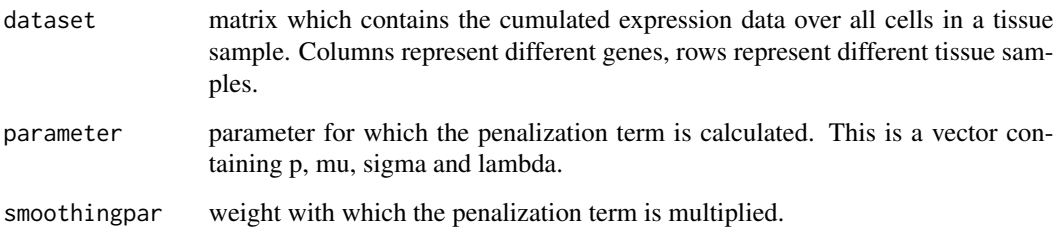

# Details

The constraints are as follows: There are TY densities for the TY distinct populations. For each i=1,...,(TY-1), one considers the density of population i (the higher regulatory state) and the density of population i+1 (the lower regulatory state). The density of the higher regulatory state is constrained to be greater than the density of the lower regulatory state in the domain between the mode of the high state and the largest observation in the dataset.

Introduction of this penalization term does not mean that the constraints will automatically be fulfilled. The parameter estimate will be a trade-off between a maximizer of the unconstrained likelihood function and a minimizer of the penalization function. The higher the parameter smoothingpar, the more importance is on fulfilling the constraints.

# Value

The population densities are compared on the above described domains. Wherever the constraint is not fulfilled, the difference between the larger and the lower density is calculated. The squares of all such differences are summed up and multiplied with smoothingpar. This value is returned.

#### Author(s)

Lisa Amrhein, Christiane Fuchs

Maintainer: Lisa Amrhein <amrheinlisa@gmail.com>

#### References

"Parameterizing cell-to-cell regulatory heterogeneities via stochastic transcriptional profiles" by Sameer S Bajikar\*, Christiane Fuchs\*, Andreas Roller, Fabian J Theis^ and Kevin A Janes^: PNAS 2014, 111(5), E626-635 (\* joint first authors, ^ joint last authors) <doi:10.1073/pnas.1311647111>

"Pheno-seq - linking visual features and gene expression in 3D cell culture systems" by Stephan M. Tirier, Jeongbin Park, Friedrich Preusser, Lisa Amrhein, Zuguang Gu, Simon Steiger, Jan-Philipp Mallm, Teresa Krieger, Marcel Waschow, Bjoern Eismann, Marta Gut, Ivo G. Gut, Karsten Rippe, Matthias Schlesner, Fabian Theis, Christiane Fuchs, Claudia R. Ball, Hanno Glimm, Roland Eils & Christian Conrad: Sci Rep 9, 12367 (2019) <doi:10.1038/s41598-019-48771-4>

<span id="page-24-0"></span>penalty.constraint.LNLN

*Penalization for population densities that do not fulfil certain constraints for the LN-LN model*

# **Description**

In order to force the individual populations to be sufficiently distinct from each other, one can perform penalized optimization. To this end, constraints on the densities are introduced (see details). If the constraints are not fulfilled, a penalization term is added to the negative log-likelihood (which is to be minimized).

#### Usage

```
penalty.constraint.LNLN(dataset, parameter, smoothingpar = 10^5)
```
#### Arguments

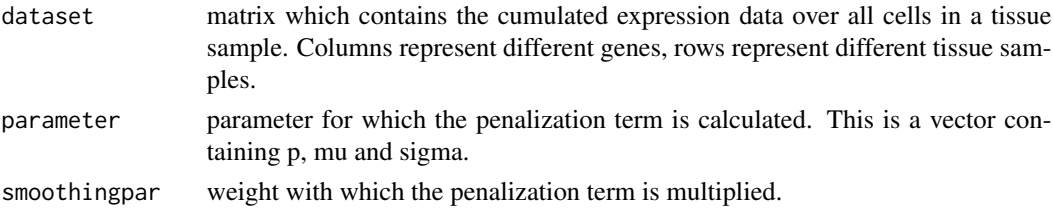

#### Details

The constraints are as follows: There are TY densities for the TY distinct populations. For each i=1,...,(TY-1), one considers the density of population i (the higher regulatory state) and the density of population i+1 (the lower regulatory state). The density of the higher regulatory state is constrained to be greater than the density of the lower regulatory state in the domain between the mode of the high state and the largest observation in the dataset.

Introduction of this penalization term does not mean that the constraints will automatically be fulfilled. The parameter estimate will be a trade-off between a maximizer of the unconstrained likelihood function and a minimizer of the penalization function. The higher the parameter smoothingpar, the more importance is on fulfilling the constraints.

#### Value

The population densities are compared on the above described domains. Wherever the constraint is not fulfilled, the difference between the larger and the lower density is calculated. The squares of all such differences are summed up and multiplied with smoothingpar. This value is returned.

# Author(s)

Lisa Amrhein, Christiane Fuchs

Maintainer: Lisa Amrhein <amrheinlisa@gmail.com>

#### <span id="page-25-0"></span>References

"Parameterizing cell-to-cell regulatory heterogeneities via stochastic transcriptional profiles" by Sameer S Bajikar\*, Christiane Fuchs\*, Andreas Roller, Fabian J Theis^ and Kevin A Janes^: PNAS 2014, 111(5), E626-635 (\* joint first authors, ^ joint last authors) <doi:10.1073/pnas.1311647111>

"Pheno-seq - linking visual features and gene expression in 3D cell culture systems" by Stephan M. Tirier, Jeongbin Park, Friedrich Preusser, Lisa Amrhein, Zuguang Gu, Simon Steiger, Jan-Philipp Mallm, Teresa Krieger, Marcel Waschow, Bjoern Eismann, Marta Gut, Ivo G. Gut, Karsten Rippe, Matthias Schlesner, Fabian Theis, Christiane Fuchs, Claudia R. Ball, Hanno Glimm, Roland Eils & Christian Conrad: Sci Rep 9, 12367 (2019) <doi:10.1038/s41598-019-48771-4>

penalty.constraint.rLNLN

*Penalization for population densities that do not fulfil certain constraints for the rLN-LN model*

# Description

In order to force the individual populations to be sufficiently distinct from each other, one can perform penalized optimization. To this end, constraints on the densities are introduced (see details). If the constraints are not fulfilled, a penalization term is added to the negative log-likelihood (which is to be minimized).

#### Usage

```
penalty.constraint.rLNLN(dataset, parameter, smoothingpar = 10^5)
```
#### Arguments

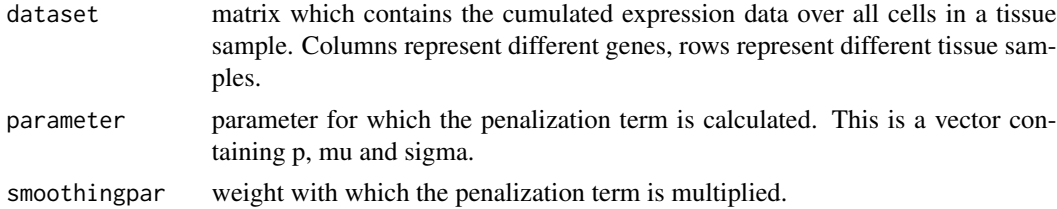

#### Details

The constraints are as follows: There are TY densities for the TY distinct populations. For each  $i=1,...,(TY-1)$ , one considers the density of population i (the higher regulatory state) and the density of population i+1 (the lower regulatory state). The density of the higher regulatory state is constrained to be greater than the density of the lower regulatory state in the domain between the mode of the high state and the largest observation in the dataset.

Introduction of this penalization term does not mean that the constraints will automatically be fulfilled. The parameter estimate will be a trade-off between a maximizer of the unconstrained likelihood function and a minimizer of the penalization function. The higher the parameter smoothingpar, the more importance is on fulfilling the constraints.

#### <span id="page-26-0"></span>Value

The population densities are compared on the above described domains. Wherever the constraint is not fulfilled, the difference between the larger and the lower density is calculated. The squares of all such differences are summed up and multiplied with smoothingpar. This value is returned.

#### Author(s)

Lisa Amrhein, Christiane Fuchs

Maintainer: Lisa Amrhein <amrheinlisa@gmail.com>

#### References

"Parameterizing cell-to-cell regulatory heterogeneities via stochastic transcriptional profiles" by Sameer S Bajikar\*, Christiane Fuchs\*, Andreas Roller, Fabian J Theis^ and Kevin A Janes^: PNAS 2014, 111(5), E626-635 (\* joint first authors, ^ joint last authors) <doi:10.1073/pnas.1311647111>

"Pheno-seq - linking visualfeatures and gene expression in 3D cell culture systems" by Stephan M. Tirier, Jeongbin Park, Friedrich Preusser, Lisa Amrhein, Zuguang Gu, Simon Steiger, Jan-Philipp Mallm, Teresa Krieger, Marcel Waschow, Bjoern Eismann, Marta Gut, Ivo G. Gut, Karsten Rippe, Matthias Schlesner, Fabian Theis, Christiane Fuchs, Claudia R. Ball, Hanno Glimm, Roland Eils & Christian Conrad: Sci Rep 9, 12367 (2019) <doi:10.1038/s41598-019-48771-4>

set.model.functions *Defines some global model-dependent functions*

# Description

Defines which model to use in the following and sets depending on this decistion some global model-dependent functions. This function is unly needed when using lower leverl functions of the package such as d.sum.of.mixtures which does not have its own model selection input.

### Usage

```
set.model.functions(model)
```
#### Arguments

model model for which one wishes to estimate the parameters: "LN-LN", "rLN-LN" or "EXP-LN"

#### Value

Loads all model-specific functions and directs the general function to the model specific function, wich is the same but with the endings .LNLN, .rLNLN, and .EXPLN.

#### Author(s)

Lisa Amrhein, Christiane Fuchs Maintainer: Lisa Amrhein <amrheinlisa@gmail.com>

#### <span id="page-27-0"></span>Description

Real 10-cell samplings from the detoxifying enzyme, SOD2. The dataset contains the measurements of SOD2 expression by qPCR in 81 random samplings of 10 ECM-attached cells.

#### Usage

data(sod2)

# Format

The format is: num [1:81] 0.603 0.873 0.204 1 3.001 ...

#### Source

"Parameterizing cell-to-cell regulatory heterogeneities via stochastic transcriptional profiles" by Sameer S Bajikar\*, Christiane Fuchs\*, Andreas Roller, Fabian J Theis^ and Kevin A Janes^: PNAS 2014, 111(5), E626-635 (\* joint first authors, ^ joint last authors)

#### References

"Parameterizing cell-to-cell regulatory heterogeneities via stochastic transcriptional profiles" by Sameer S Bajikar\*, Christiane Fuchs\*, Andreas Roller, Fabian J Theis^ and Kevin A Janes^: PNAS 2014, 111(5), E626-635 (\* joint first authors, ^ joint last authors)

#### Examples

```
data(sod2)
hist(sod2,breaks=seq(0,7,0.5),col="grey")
```
stochasticProfilingData

*User prompt for generation and visualization of synthetic data in stochastic profiling model*

#### **Description**

Generation of a dataset of i.i.d measurements as considered in the stochastic profiling model. The user is prompted to input all required settings. He or she hence does not have to delve into the structure of this package.

#### Usage

```
stochasticProfilingData()
```
#### <span id="page-28-0"></span>Details

This function generates a dataset of i.i.d synthetic measurements as considered in the stochastic profiling model. The user is prompted to input all required settings, e.g. the exact model (LN-LN, rLN-LN or EXP-LN), the number of samples, the number of populations etc. The dataset is returned as a matrix and visualized in histograms together with the data generating probability density function (pdf).

# Value

A matrix containing the synthetic data. Columns stand for different genes, rows for samples.

#### Author(s)

Lisa Amrhein, Christiane Fuchs

Maintainer: Lisa Amrhein <amrheinlisa@gmail.com>

#### References

"Parameterizing cell-to-cell regulatory heterogeneities via stochastic transcriptional profiles" by Sameer S Bajikar\*, Christiane Fuchs\*, Andreas Roller, Fabian J Theis^ and Kevin A Janes^: PNAS 2014, 111(5), E626-635 (\* joint first authors, ^ joint last authors) <doi:10.1073/pnas.1311647111>

"Pheno-seq - linking visual features and gene expression in 3D cell culture systems" by Stephan M. Tirier, Jeongbin Park, Friedrich Preusser, Lisa Amrhein, Zuguang Gu, Simon Steiger, Jan-Philipp Mallm, Teresa Krieger, Marcel Waschow, Bjoern Eismann, Marta Gut, Ivo G. Gut, Karsten Rippe, Matthias Schlesner, Fabian Theis, Christiane Fuchs, Claudia R. Ball, Hanno Glimm, Roland Eils & Christian Conrad: Sci Rep 9, 12367 (2019) <doi:10.1038/s41598-019-48771-4>

stochasticProfilingML *User prompt for maximum likelihood estimation of stochastic profiling model*

#### **Description**

Maximum likelihood estimation for the parameters in the stochastic profiling model. The user is prompted to input the data and all required settings. He or she hence does not have to delve into the structure of this package.

# Usage

```
stochasticProfilingML()
```
# Details

The function performs maximum likelihood estimation for the parameters in the stochastic profiling model. The user is prompted to input the data and all required settings, i.e. especially the data, but also the exact model (LN-LN, rLN-LN or EXP-LN), the number of populations, the number of cells per sample etc. The data can either be entered manually, or it can be read from a file, or the user enters the name of a variable which contains the data.

#### <span id="page-29-0"></span>Value

A list as returned by stochprof.loop, i.e. the following components:

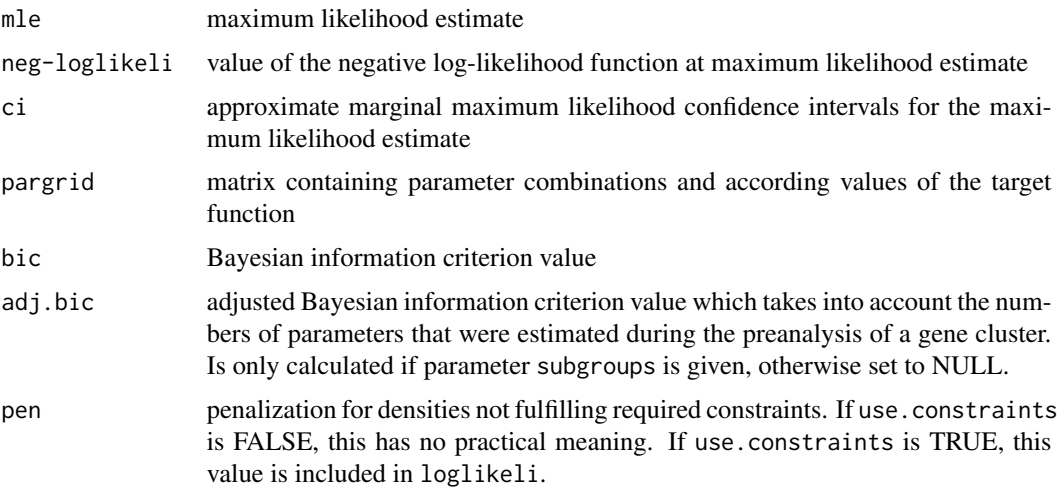

#### Author(s)

Lisa Amrhein, Christiane Fuchs

Maintainer: Lisa Amrhein <amrheinlisa@gmail.com>

# References

"Parameterizing cell-to-cell regulatory heterogeneities via stochastic transcriptional profiles" by Sameer S Bajikar\*, Christiane Fuchs\*, Andreas Roller, Fabian J Theis^ and Kevin A Janes^: PNAS 2014, 111(5), E626-635 (\* joint first authors, ^ joint last authors) <doi:10.1073/pnas.1311647111>

"Pheno-seq - linking visual features and gene expression in 3D cell culture systems" by Stephan M. Tirier, Jeongbin Park, Friedrich Preusser, Lisa Amrhein, Zuguang Gu, Simon Steiger, Jan-Philipp Mallm, Teresa Krieger, Marcel Waschow, Bjoern Eismann, Marta Gut, Ivo G. Gut, Karsten Rippe, Matthias Schlesner, Fabian Theis, Christiane Fuchs, Claudia R. Ball, Hanno Glimm, Roland Eils & Christian Conrad: Sci Rep 9, 12367 (2019) <doi:10.1038/s41598-019-48771-4>

stochprof.loop *Maximum likelihood estimation for the parameters in the stochastic profiling model*

# Description

Maximum likelihood estimation for the parameters in the stochastic profiling model. Because the log-likelihood function is potentially multimodal, no straightforward use of gradient-based approaches for finding globally optimal parameter combinations is possible. To tackle this challenge, this function performs a two-step estimation procedure.

# stochprof.loop 31

# Usage

```
stochprof.loop(model, dataset, n, TY, genenames = NULL, fix.mu = F,
  fixed.mu, par.range = NULL, prev.result = NULL, loops = 5,
   until.convergence = T, print.output = T, show.plots = T,
  plot.title = "", pdf.file, use.constraints = F, subgroups)
```
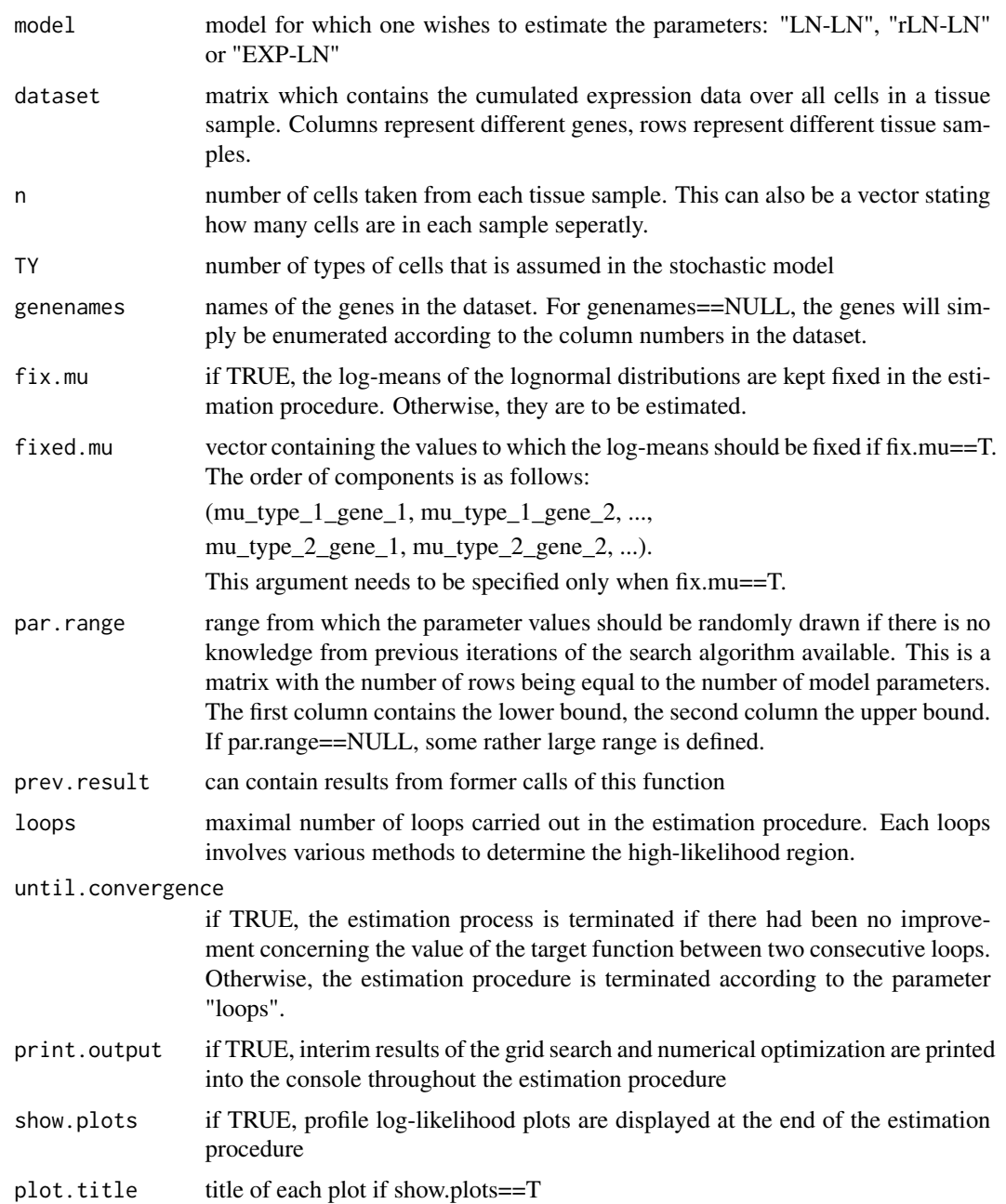

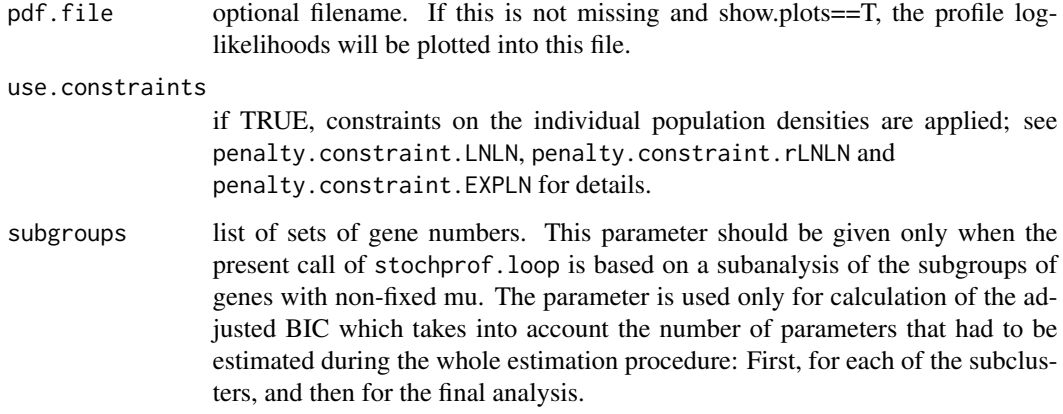

# Details

This function carries out maximum likelihood estimation for the parameters of the stochastic profiling model. Because the log-likelihood function is potentially multimodal, no straightforward use of gradient-based approaches for finding globally optimal parameter combinations is possible. To tackle this challenge, this function performs a two-step estimation procedure: First, it computes the log-likelihood function at randomly drawn parameter combinations to identify high-likelihood regions in parameter space at computationally low cost. Then, it uses the Nelder-Mead algorithm to identify local maxima of the likelihood function. The starting values for this algorithm are randomly drawn from the high-likelihood regions determined in the first step. To further localize the global optimum, the function again performs grid searches of the parameter space, this time around the optimum identified by the Nelder-Mead algorithm. This search creates another space to identify high-likelihood regions, which are then used to seed another Nelder-Mead optimization.

# Value

A list with the following components:

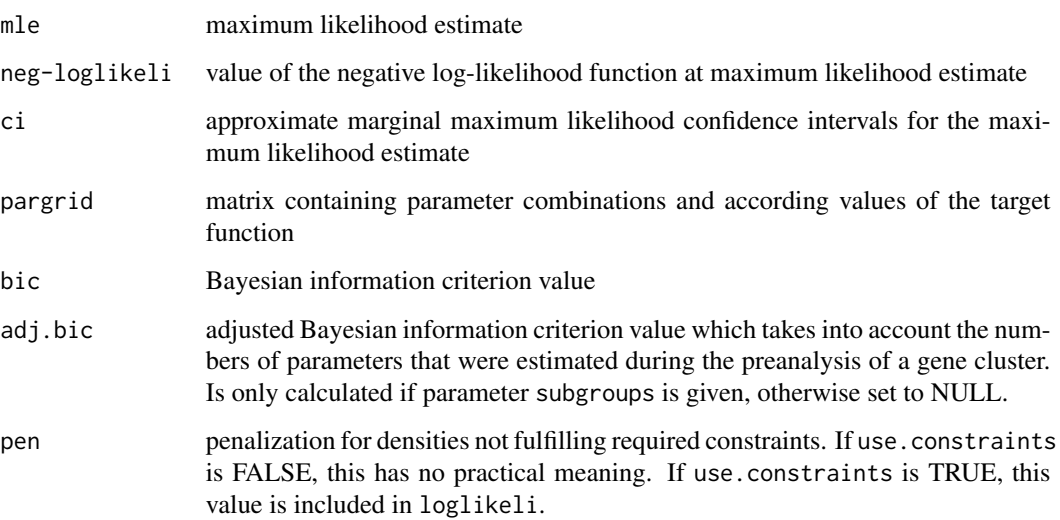

#### <span id="page-32-0"></span>Author(s)

Lisa Amrhein, Christiane Fuchs

Maintainer: Lisa Amrhein <amrheinlisa@gmail.com>

#### References

"Parameterizing cell-to-cell regulatory heterogeneities via stochastic transcriptional profiles" by Sameer S Bajikar\*, Christiane Fuchs\*, Andreas Roller, Fabian J Theis^ and Kevin A Janes^: PNAS 2014, 111(5), E626-635 (\* joint first authors, ^ joint last authors) <doi:10.1073/pnas.1311647111>

"Pheno-seq - linking visual features and gene expression in 3D cell culture systems" by Stephan M. Tirier, Jeongbin Park, Friedrich Preusser, Lisa Amrhein, Zuguang Gu, Simon Steiger, Jan-Philipp Mallm, Teresa Krieger, Marcel Waschow, Bjoern Eismann, Marta Gut, Ivo G. Gut, Karsten Rippe, Matthias Schlesner, Fabian Theis, Christiane Fuchs, Claudia R. Ball, Hanno Glimm, Roland Eils & Christian Conrad: Sci Rep 9, 12367 (2019) <doi:10.1038/s41598-019-48771-4>

stochprof.results.EXPLN

*Evaluation of results from estimation of EXP-LN model*

# Description

Evaluates the set of results that are passed to this function. That means, it removes entries where the target function is equal to infinity, it removes double entries, it removes unlikely parameter combinations (if there are too many) etc., and it sorts the data. When show.plots==T, the results are graphically displayed.

#### Usage

```
stochprof.results.EXPLN(prev.result, TY, show.plots = T, plot.title = "",
  pdf.file, fix.mu = F)
```
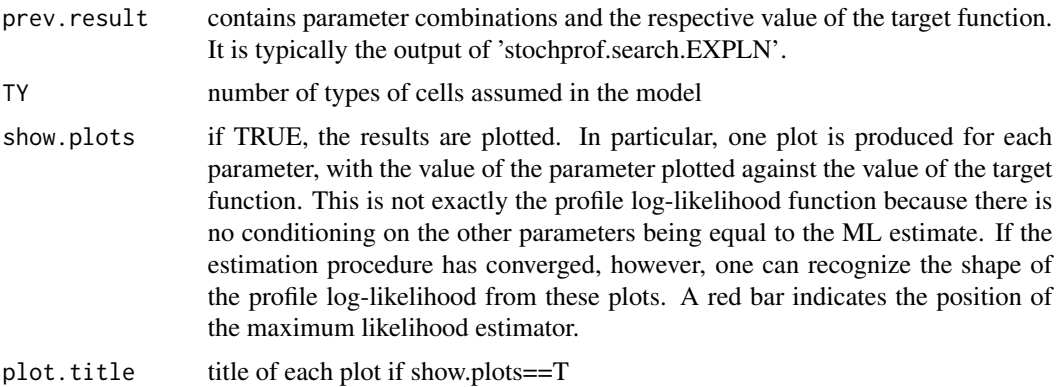

<span id="page-33-0"></span>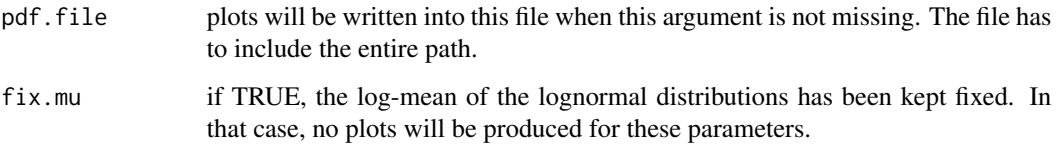

#### Value

Matrix with sorted and evaluated results. The columns are exactly the same as those in 'prev.result'. The first row contains the best estimate.

#### Author(s)

Lisa Amrhein, Christiane Fuchs

Maintainer: Lisa Amrhein <amrheinlisa@gmail.com>

#### References

"Parameterizing cell-to-cell regulatory heterogeneities via stochastic transcriptional profiles" by Sameer S Bajikar\*, Christiane Fuchs\*, Andreas Roller, Fabian J Theis^ and Kevin A Janes^: PNAS 2014, 111(5), E626-635 (\* joint first authors, ^ joint last authors) <doi:10.1073/pnas.1311647111>

"Pheno-seq - linking visual features and gene expression in 3D cell culture systems" by Stephan M. Tirier, Jeongbin Park, Friedrich Preusser, Lisa Amrhein, Zuguang Gu, Simon Steiger, Jan-Philipp Mallm, Teresa Krieger, Marcel Waschow, Bjoern Eismann, Marta Gut, Ivo G. Gut, Karsten Rippe, Matthias Schlesner, Fabian Theis, Christiane Fuchs, Claudia R. Ball, Hanno Glimm, Roland Eils & Christian Conrad: Sci Rep 9, 12367 (2019) <doi:10.1038/s41598-019-48771-4>

stochprof.results.LNLN

*Evaluation of results from estimation of LN-LN model*

# **Description**

Evaluates the set of results that are passed to this function. That means, it removes entries where the target function is equal to infinity, it removes double entries, it removes unlikely parameter combinations (if there are too many) etc., and it sorts the data. When show.plots==T, the results are graphically displayed.

# Usage

```
stochprof.results.LNLN(prev.result, TY, show.plots = T, plot.title = "",
  pdf.file, fix.mu = F)
```
#### **Arguments**

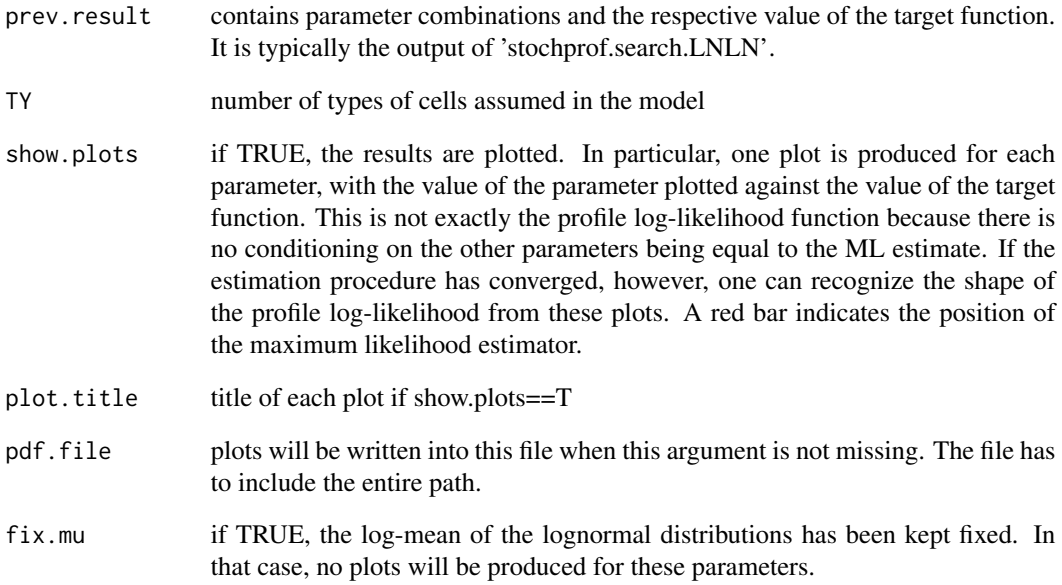

# Value

Matrix with sorted and evaluated results. The columns are exactly the same as those in 'prev.result'. The first row contains the best estimate.

#### Author(s)

Lisa Amrhein, Christiane Fuchs

Maintainer: Lisa Amrhein <amrheinlisa@gmail.com>

#### References

"Parameterizing cell-to-cell regulatory heterogeneities via stochastic transcriptional profiles" by Sameer S Bajikar\*, Christiane Fuchs\*, Andreas Roller, Fabian J Theis^ and Kevin A Janes^: PNAS 2014, 111(5), E626-635 (\* joint first authors, ^ joint last authors) <doi:10.1073/pnas.1311647111>

"Pheno-seq - linking visual features and gene expression in 3D cell culture systems" by Stephan M. Tirier, Jeongbin Park, Friedrich Preusser, Lisa Amrhein, Zuguang Gu, Simon Steiger, Jan-Philipp Mallm, Teresa Krieger, Marcel Waschow, Bjoern Eismann, Marta Gut, Ivo G. Gut, Karsten Rippe, Matthias Schlesner, Fabian Theis, Christiane Fuchs, Claudia R. Ball, Hanno Glimm, Roland Eils & Christian Conrad: Sci Rep 9, 12367 (2019) <doi:10.1038/s41598-019-48771-4>

```
stochprof.results.rLNLN
```
*Evaluation of results from estimation of rLN-LN model*

# Description

Evaluates the set of results that are passed to this function. That means, it removes entries where the target function is equal to infinity, it removes double entries, it removes unlikely parameter combinations (if there are too many) etc., and it sorts the data. When show.plots==T, the results are graphically displayed.

#### Usage

```
stochprof.results.rLNLN(prev.result, TY, show.plots = T, plot.title = "",
  pdf.file, fix.mu = F)
```
# Arguments

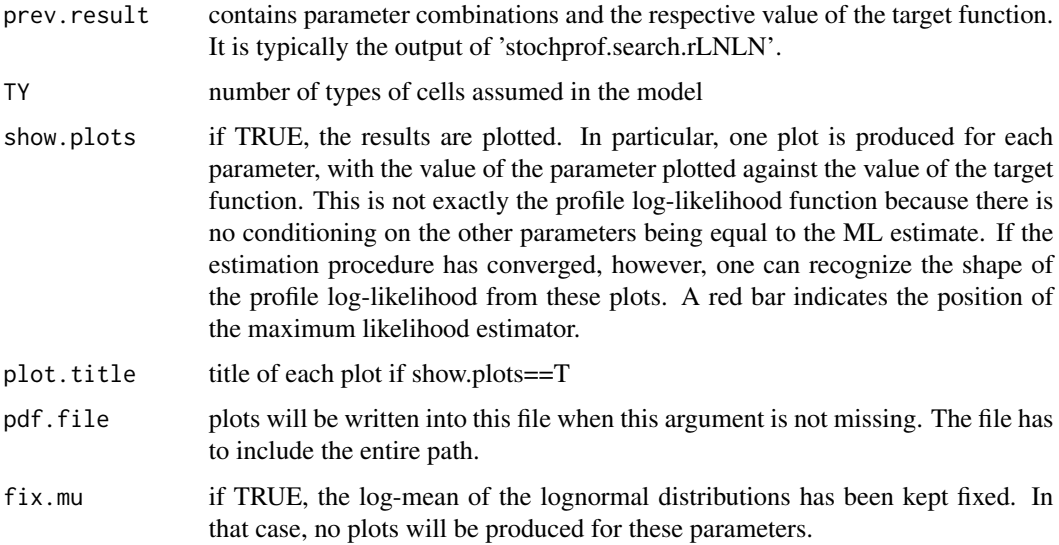

# Value

Matrix with sorted and evaluated results. The columns are exactly the same as those in 'prev.result'. The first row contains the best estimate.

# Author(s)

Lisa Amrhein, Christiane Fuchs

Maintainer: Lisa Amrhein <amrheinlisa@gmail.com>

#### <span id="page-36-0"></span>References

"Parameterizing cell-to-cell regulatory heterogeneities via stochastic transcriptional profiles" by Sameer S Bajikar\*, Christiane Fuchs\*, Andreas Roller, Fabian J Theis^ and Kevin A Janes^: PNAS 2014, 111(5), E626-635 (\* joint first authors, ^ joint last authors) <doi:10.1073/pnas.1311647111>

"Pheno-seq - linking visual features and gene expression in 3D cell culture systems" by Stephan M. Tirier, Jeongbin Park, Friedrich Preusser, Lisa Amrhein, Zuguang Gu, Simon Steiger, Jan-Philipp Mallm, Teresa Krieger, Marcel Waschow, Bjoern Eismann, Marta Gut, Ivo G. Gut, Karsten Rippe, Matthias Schlesner, Fabian Theis, Christiane Fuchs, Claudia R. Ball, Hanno Glimm, Roland Eils & Christian Conrad: Sci Rep 9, 12367 (2019) <doi:10.1038/s41598-019-48771-4>

```
stochprof.search.EXPLN
```
*Calculation of the log likelihood function of the EXP-LN model*

# Description

Calculates the log likelihood function of the parameters of the EXP-LN model for a given dataset at certain parameter values.

#### Usage

```
stochprof.search.EXPLN(dataset, n, TY, method = "grid", M = 10,
   par.range = NULL, prev.result = NULL, fix.mu = F, fixed.mu,
   genenames = NULL, print.output = F, use.constraints = F)
```
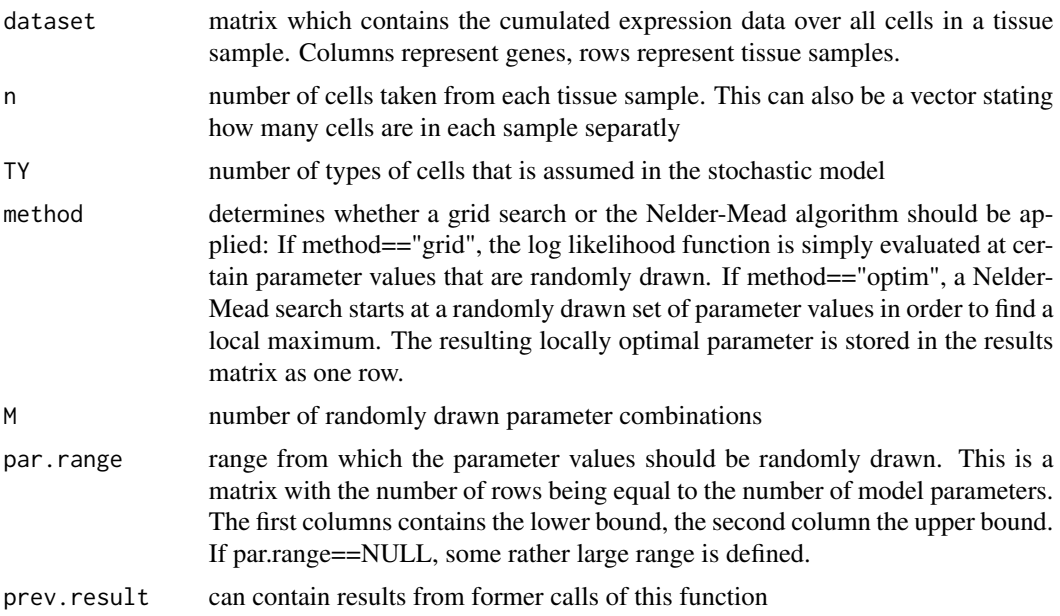

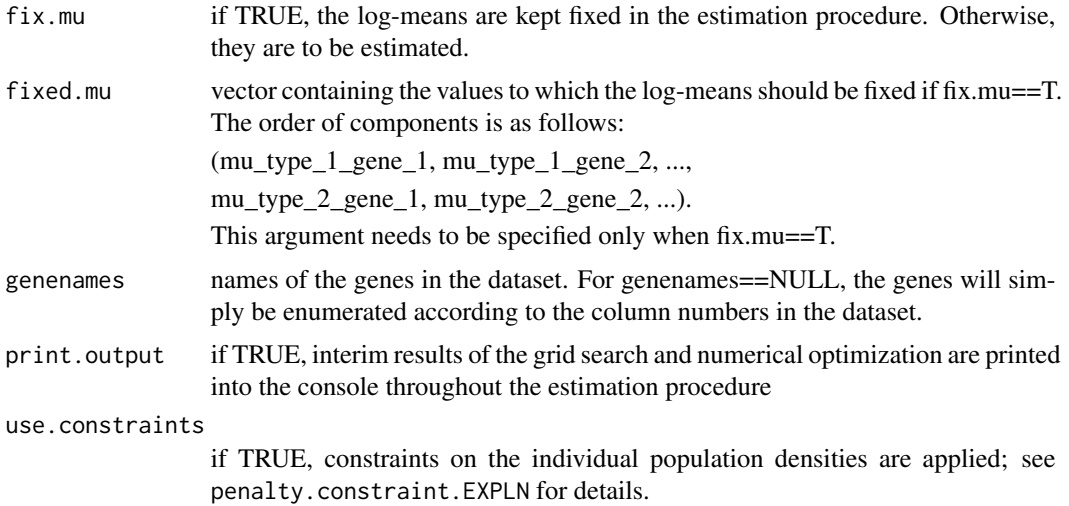

#### Details

The values at which the target function is calculated are randomly drawn from some range specified by "par.range". If method=="grid", the target function is simply evaluated at such a randomly drawn parameter vector. If method=="optim", this randomly drawn vector is passed to the Nelder-Mead algorithm as a starting value in order to search for a local maximum around it.

#### Value

A matrix with the following entries: Each row corresponds to one parameter combination. All columns but the last one contain the parameter values at which the log likelihood function has been computed. The column names are the parameter names. The last column ("target") is the negative log likelihood function computed at the respective parameter vector. For numerical reasons, this target value is set to the minimum of 10^7 and the actual value.

#### Author(s)

Lisa Amrhein, Christiane Fuchs

Maintainer: Lisa Amrhein <amrheinlisa@gmail.com>

# References

"Parameterizing cell-to-cell regulatory heterogeneities via stochastic transcriptional profiles" by Sameer S Bajikar\*, Christiane Fuchs\*, Andreas Roller, Fabian J Theis^ and Kevin A Janes^: PNAS 2014, 111(5), E626-635 (\* joint first authors, ^ joint last authors) <doi:10.1073/pnas.1311647111>

"Pheno-seq - linking visual features and gene expression in 3D cell culture systems" by Stephan M. Tirier, Jeongbin Park, Friedrich Preusser, Lisa Amrhein, Zuguang Gu, Simon Steiger, Jan-Philipp Mallm, Teresa Krieger, Marcel Waschow, Bjoern Eismann, Marta Gut, Ivo G. Gut, Karsten Rippe, Matthias Schlesner, Fabian Theis, Christiane Fuchs, Claudia R. Ball, Hanno Glimm, Roland Eils & Christian Conrad: Sci Rep 9, 12367 (2019) <doi:10.1038/s41598-019-48771-4>

<span id="page-38-0"></span>stochprof.search.LNLN *Calculation of the log likelihood function of the LN-LN model*

# Description

Calculates the log likelihood function of the parameters of the LN-LN model for a given dataset at certain parameter values.

# Usage

```
stochprof.search.LNLN(dataset, n, TY, method = "grid", M = 10,
  par.range = NULL, prev.result = NULL, fix.mu = F, fixed.mu,
  genenames = NULL, print.output = F, use.constraints = F)
```
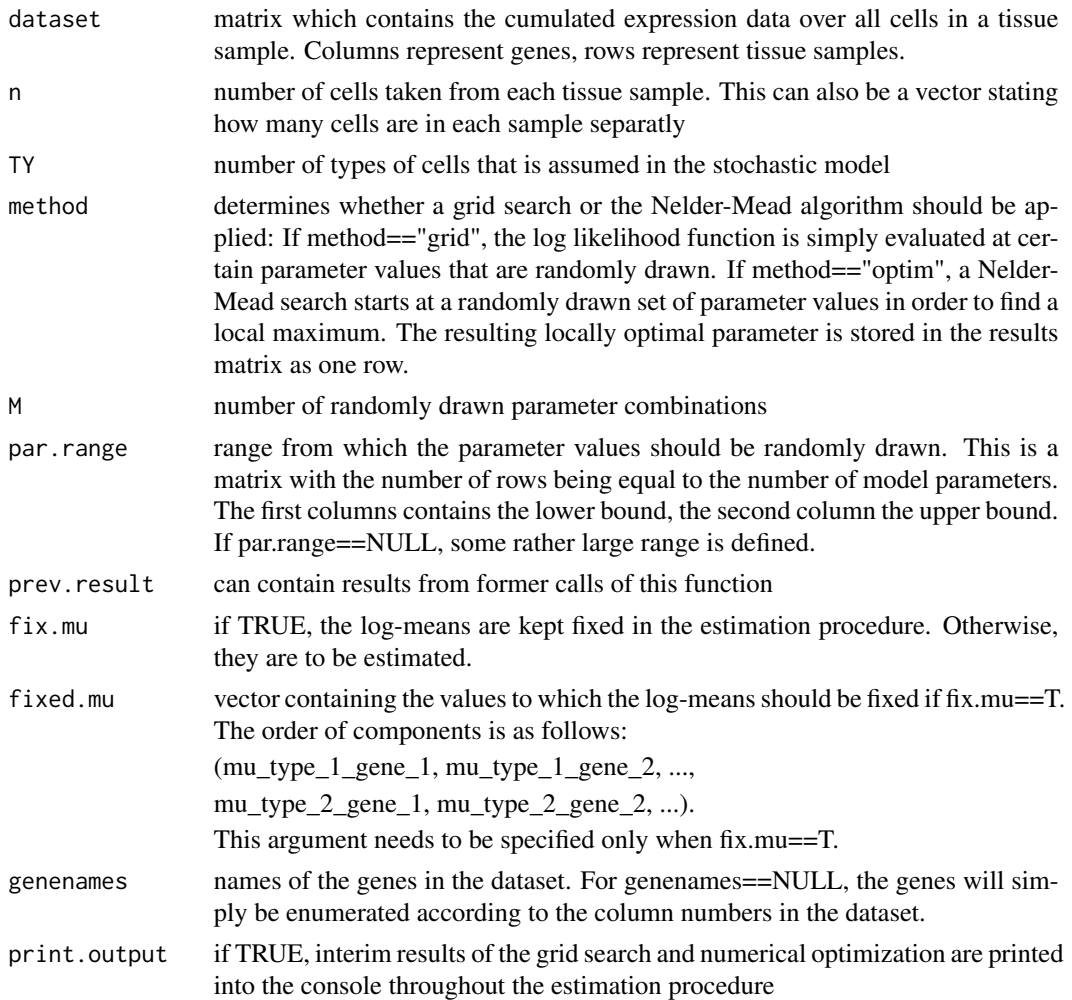

```
use.constraints
```
if TRUE, constraints on the individual population densities are applied; see penalty.constraint.LNLN for details.

#### Details

The values at which the target function is calculated are randomly drawn from some range specified by "par.range". If method=="grid", the target function is simply evaluated at such a randomly drawn parameter vector. If method=="optim", this randomly drawn vector is passed to the Nelder-Mead algorithm as a starting value in order to search for a local maximum around it.

# Value

A matrix with the following entries: Each row corresponds to one parameter combination. All columns but the last one contain the parameter values at which the log likelihood function has been computed. The column names are the parameter names. The last column ("target") is the negative log likelihood function computed at the respective parameter vector. For numerical reasons, this target value is set to the minimum of  $10<sup>4</sup>$  and the actual value.

## Author(s)

Lisa Amrhein, Christiane Fuchs

Maintainer: Lisa Amrhein <amrheinlisa@gmail.com>

#### References

"Parameterizing cell-to-cell regulatory heterogeneities via stochastic transcriptional profiles" by Sameer S Bajikar\*, Christiane Fuchs\*, Andreas Roller, Fabian J Theis^ and Kevin A Janes^: PNAS 2014, 111(5), E626-635 (\* joint first authors, ^ joint last authors) <doi:10.1073/pnas.1311647111>

"Pheno-seq - linking visual features and gene expression in 3D cell culture systems" by Stephan M. Tirier, Jeongbin Park, Friedrich Preusser, Lisa Amrhein, Zuguang Gu, Simon Steiger, Jan-Philipp Mallm, Teresa Krieger, Marcel Waschow, Bjoern Eismann, Marta Gut, Ivo G. Gut, Karsten Rippe, Matthias Schlesner, Fabian Theis, Christiane Fuchs, Claudia R. Ball, Hanno Glimm, Roland Eils & Christian Conrad: Sci Rep 9, 12367 (2019) <doi:10.1038/s41598-019-48771-4>

stochprof.search.rLNLN

*Calculation of the log likelihood function of the rLN-LN model*

### Description

Calculates the log likelihood function of the parameters of the rLN-LN model for a given dataset at certain parameter values.

#### Usage

```
stochprof.search.rLNLN(dataset, n, TY, method = "grid", M = 10,
  par.range = NULL, prev.result = NULL, fix.mu = F, fixed.mu,
  genenames = NULL, print.output = F, use.constraints = F)
```
#### Arguments

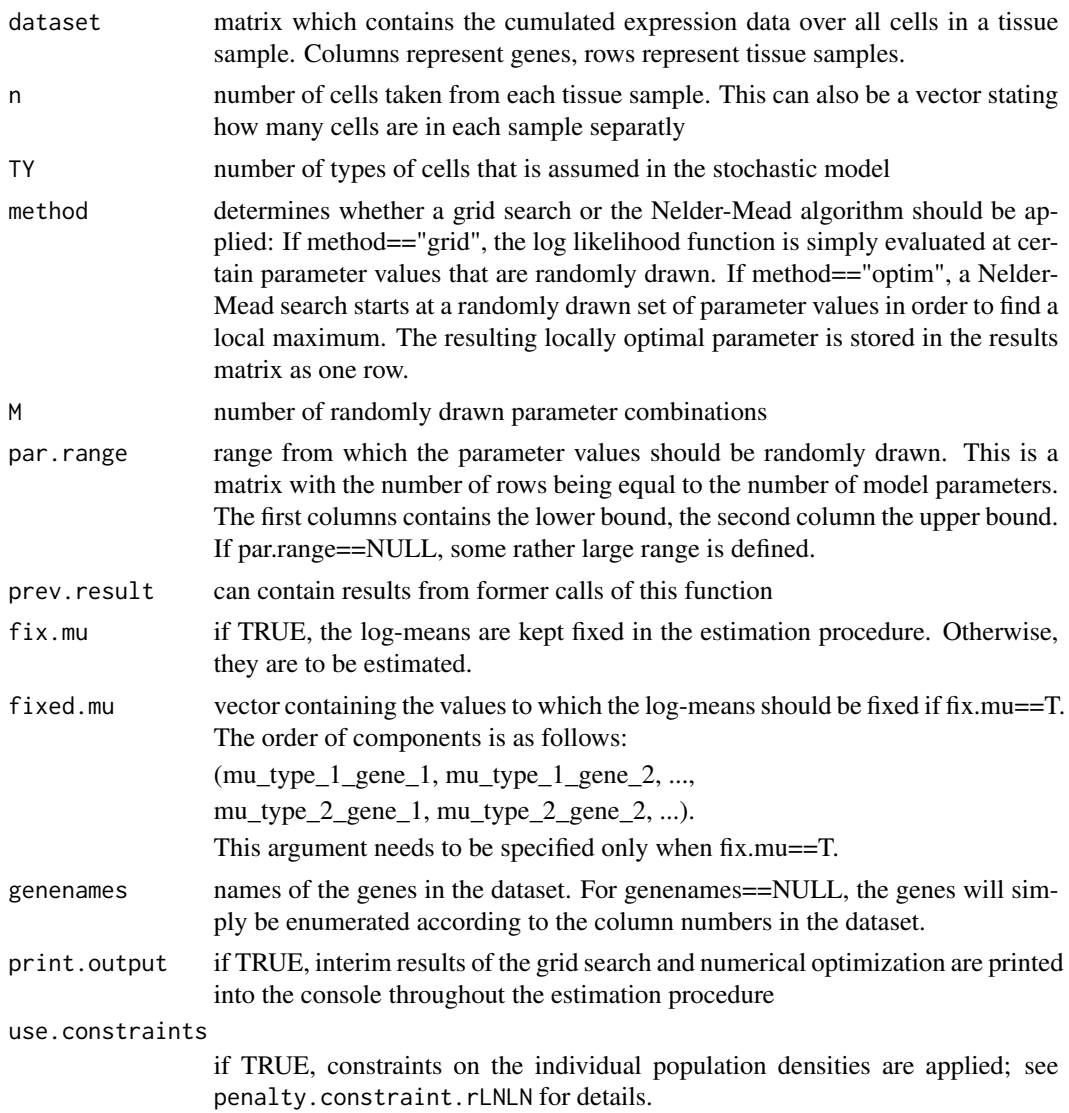

#### Details

The values at which the target function is calculated are randomly drawn from some range specified by "par.range". If method=="grid", the target function is simply evaluated at such a randomly drawn parameter vector. If method=="optim", this randomly drawn vector is passed to the Nelder-Mead algorithm as a starting value in order to search for a local maximum around it.

#### Value

A matrix with the following entries: Each row corresponds to one parameter combination. All columns but the last one contain the parameter values at which the log likelihood function has been computed. The column names are the parameter names. The last column ("target") is the negative <span id="page-41-0"></span>log likelihood function computed at the respective parameter vector. For numerical reasons, this target value is set to the minimum of  $10^{27}$  and the actual value.

#### Author(s)

Lisa Amrhein, Christiane Fuchs

Maintainer: Lisa Amrhein <amrheinlisa@gmail.com>

#### References

"Parameterizing cell-to-cell regulatory heterogeneities via stochastic transcriptional profiles" by Sameer S Bajikar\*, Christiane Fuchs\*, Andreas Roller, Fabian J Theis^ and Kevin A Janes^: PNAS 2014, 111(5), E626-635 (\* joint first authors, ^ joint last authors) <doi:10.1073/pnas.1311647111>

"Pheno-seq - linking visual features and gene expression in 3D cell culture systems" by Stephan M. Tirier, Jeongbin Park, Friedrich Preusser, Lisa Amrhein, Zuguang Gu, Simon Steiger, Jan-Philipp Mallm, Teresa Krieger, Marcel Waschow, Bjoern Eismann, Marta Gut, Ivo G. Gut, Karsten Rippe, Matthias Schlesner, Fabian Theis, Christiane Fuchs, Claudia R. Ball, Hanno Glimm, Roland Eils & Christian Conrad: Sci Rep 9, 12367 (2019) <doi:10.1038/s41598-019-48771-4>

toycluster.EXPLN *Synthetic data from the EXP-LN model*

#### **Description**

A matrix containing synthetic measurements from the stochastic profiling EXP-LN model. There is data for 12 genes (columns) and 16 tissue samples (rows). Each measurement is the sum of 10 i.i.d. random variables from a mixture of one lognormal and one exponential distribution.

#### Usage

data(toycluster.EXPLN)

#### Format

The format is: num [1:16, 1:12] 3.77 4.87 5.05 4.45 5.35 ... - attr(\*, "dimnames")=List of 2 ..\$ : chr [1:16] "V1" "V2" "V3" "V4" ... ..\$ : chr [1:12] "gene 1" "gene 2" "gene 3" "gene 4" ...

#### Details

The true underlying parameters are:

 $TY = 2$ , i.e. there are two types of cells

 $p = (0.225, 0.775)$ , that is the probability for cell type I and II, respectively

mu = (0.1223, 0.2705, 2.1457, 2.2899, 1.6791, 1.1558, 2.4035, 0.1998, 0.9648, 0.0411, 1.4798, 1.4206), that is the log-mean for cell type I for genes 1 to 12

sigma  $= 0.225$ , that is the log-standard deviation for type I

lambda = (5.5522, 31.5412, 21.2097, 6.1446, 49.0361, 10.9487, 29.7759, 43.8547, 35.7143, 6.5736, 24.8089, 24.7922), that is the exponential rate for cell type II for genes 1 to 12

#### <span id="page-42-0"></span>Source

"Parameterizing cell-to-cell regulatory heterogeneities via stochastic transcriptional profiles" by Sameer S Bajikar\*, Christiane Fuchs\*, Andreas Roller, Fabian J Theis^ and Kevin A Janes^: PNAS 2014, 111(5), E626-635 (\* joint first authors, ^ joint last authors)

# References

"Parameterizing cell-to-cell regulatory heterogeneities via stochastic transcriptional profiles" by Sameer S Bajikar\*, Christiane Fuchs\*, Andreas Roller, Fabian J Theis^ and Kevin A Janes^: PNAS 2014, 111(5), E626-635 (\* joint first authors, ^ joint last authors)

# Examples

```
data(toycluster.EXPLN)
par(mfrow=c(3,4))
for (i in 1:ncol(toycluster.EXPLN)) {
  hist(toycluster.EXPLN[,i],xlab="synthetic data from EXP-LN model",
     main=colnames(toycluster.EXPLN)[i],col="grey")
}
par(mfrow=c(1,1))
```
toycluster.LNLN *Synthetic data from the LN-LN model*

# Description

A matrix containing synthetic measurements from the stochastic profiling LN-LN model. There is data for 12 genes (columns) and 16 tissue samples (rows). Each measurement is the sum of 10 i.i.d. random variables from a mixture of lognormal distributions.

## Usage

data(toycluster.LNLN)

# Format

The format is: num [1:16, 1:12] 0.789 4.698 4.643 8.734 12.458 ... - attr(\*, "dimnames")=List of 2 ..\$ : chr [1:16] "V1" "V2" "V3" "V4" ... ..\$ : chr [1:12] "gene 1" "gene 2" "gene 3" "gene 4" ...

# Details

The true underlying parameters are:

 $TY = 2$ , i.e. there are two types of cells

 $p = (0.225, 0.775)$ , that is the probability for cell type I and II, respectively

mu1 = (1.8853, 2.2758, 0.4748, 0.2658, 1.5745, 2.3938, 1.7389, 2.2148, 0.2104, 2.1032, 0.0638, 1.8109), that is the log-mean for cell type I for genes 1 to 12

<span id="page-43-0"></span>mu2 = (-2.6637, -0.6590, -1.6308, -2.0753, -1.5786, -0.8131, -2.4872, -3.4486, -3.4865, -2.1848, -1.3868, -2.8238), that is the log-mean for cell type II for genes 1 to 12

sigma = 0.225, that is the log-standard deviation for both cell types

#### Source

"Parameterizing cell-to-cell regulatory heterogeneities via stochastic transcriptional profiles" by Sameer S Bajikar\*, Christiane Fuchs\*, Andreas Roller, Fabian J Theis^ and Kevin A Janes^: PNAS 2014, 111(5), E626-635 (\* joint first authors, ^ joint last authors)

#### References

"Parameterizing cell-to-cell regulatory heterogeneities via stochastic transcriptional profiles" by Sameer S Bajikar\*, Christiane Fuchs\*, Andreas Roller, Fabian J Theis^ and Kevin A Janes^: PNAS 2014, 111(5), E626-635 (\* joint first authors, ^ joint last authors)

#### Examples

```
data(toycluster.LNLN)
par(mfrow=c(3,4))
for (i in 1:ncol(toycluster.LNLN)) {
  hist(toycluster.LNLN[,i],xlab="synthetic data from LN-LN model",
     main=colnames(toycluster.LNLN)[i],col="grey")
}
par(mfrow=c(1,1))
```
toycluster.rLNLN *Synthetic data from the rLN-LN model*

### Description

A matrix containing synthetic measurements from the stochastic profiling rLN-LN model. There is data for 12 genes (columns) and 16 tissue samples (rows). Each measurement is the sum of 10 i.i.d. random variables from a mixture of lognormal distributions.

# Usage

```
data(toycluster.rLNLN)
```
# Format

The format is: num [1:16, 1:12] 3.46 2.34 3.98 3.42 3.43 ... - attr(\*, "dimnames")=List of 2 ..\$ : chr [1:16] "V1" "V2" "V3" "V4" ... ..\$ : chr [1:12] "gene 1" "gene 2" "gene 3" "gene 4" ...

# Details

The true underlying parameters are:

 $TY = 2$ , i.e. there are two types of cells

 $p = (0.225, 0.775)$ , that is the probability for cell type I and II, respectively

mu1 = (0.1287, 1.6249, 1.0075, 0.5521, 0.1200, 1.1661, 1.4261, 1.8238, 2.4261, 1.2568, 0.9342, 1.8876), that is the log-mean for cell type I for genes 1 to 12

mu2 = (-2.2181, -1.6432, -0.9966, -3.1968, -1.9852, -1.0545, -2.3596, -3.0939, -1.3195, -3.2041, -1.2185, -1.3895), that is the log-mean for cell type II for genes 1 to 12

sigma  $= (0.225, 0.625)$ , that are the log-standard deviations for the two cell types

# Source

"Parameterizing cell-to-cell regulatory heterogeneities via stochastic transcriptional profiles" by Sameer S Bajikar\*, Christiane Fuchs\*, Andreas Roller, Fabian J Theis^ and Kevin A Janes^: PNAS 2014, 111(5), E626-635 (\* joint first authors, ^ joint last authors)

#### References

"Parameterizing cell-to-cell regulatory heterogeneities via stochastic transcriptional profiles" by Sameer S Bajikar\*, Christiane Fuchs\*, Andreas Roller, Fabian J Theis^ and Kevin A Janes^: PNAS 2014, 111(5), E626-635 (\* joint first authors, ^ joint last authors)

#### Examples

```
data(toycluster.rLNLN)
par(mfrow=c(3,4))
for (i in 1:ncol(toycluster.rLNLN)) {
   hist(toycluster.rLNLN[,i],xlab="synthetic data from rLN-LN model",
      main=colnames(toycluster.rLNLN)[i],col="grey")
}
par(mfrow=c(1,1))
```
# <span id="page-45-0"></span>Index

∗Topic SOD2 analyze.sod2, [4](#page-3-0) sod2, [28](#page-27-0) ∗Topic combination of type numbers comb.summands, [12](#page-11-0) ∗Topic constraints penalty.constraint.EXPLN, [23](#page-22-0) penalty.constraint.LNLN, [25](#page-24-0) penalty.constraint.rLNLN, [26](#page-25-0) ∗Topic data generation generate.toydata, [18](#page-17-0) stochasticProfilingData, [28](#page-27-0) ∗Topic datasets sod2, [28](#page-27-0) toycluster.EXPLN, [42](#page-41-0) toycluster.LNLN, [43](#page-42-0) toycluster.rLNLN, [44](#page-43-0) ∗Topic maximum likelihood confidence interval calculate.ci.EXPLN, [8](#page-7-0) calculate.ci.LNLN, [9](#page-8-0) calculate.ci.rLNLN, [11](#page-10-0) ∗Topic maximum likelihood estimation stochasticProfilingML, [29](#page-28-0) stochprof.loop, [30](#page-29-0) stochprof.search.EXPLN, [37](#page-36-0) stochprof.search.LNLN, [39](#page-38-0) stochprof.search.rLNLN, [40](#page-39-0) ∗Topic mixture of lognormals d.sum.of.mixtures.EXPLN, [13](#page-12-0) d.sum.of.mixtures.LNLN, [15](#page-14-0) d.sum.of.mixtures.rLNLN, [17](#page-16-0) mix.d.sum.of.mixtures.EXPLN, [20](#page-19-0) mix.d.sum.of.mixtures.LNLN, [21](#page-20-0) mix.d.sum.of.mixtures.rLNLN, [22](#page-21-0) ∗Topic model dependent function definition set.model.functions, [27](#page-26-0)

∗Topic model selection set.model.functions, [27](#page-26-0) ∗Topic package stochprofML-package, [2](#page-1-0) ∗Topic penalization penalty.constraint.EXPLN, [23](#page-22-0) penalty.constraint.LNLN, [25](#page-24-0) penalty.constraint.rLNLN, [26](#page-25-0) ∗Topic probability density function d.sum.of.mixtures.EXPLN, [13](#page-12-0) d.sum.of.mixtures.LNLN, [15](#page-14-0) d.sum.of.mixtures.rLNLN, [17](#page-16-0) mix.d.sum.of.mixtures.EXPLN, [20](#page-19-0) mix.d.sum.of.mixtures.LNLN, [21](#page-20-0) mix.d.sum.of.mixtures.rLNLN, [22](#page-21-0) ∗Topic random number generator d.sum.of.mixtures.EXPLN, [13](#page-12-0) d.sum.of.mixtures.LNLN, [15](#page-14-0) d.sum.of.mixtures.rLNLN, [17](#page-16-0) ∗Topic stochastic profiling analyze.sod2, [4](#page-3-0) analyze.toycluster, [6](#page-5-0) calculate.ci.EXPLN, [8](#page-7-0) calculate.ci.LNLN, [9](#page-8-0) calculate.ci.rLNLN, [11](#page-10-0) d.sum.of.mixtures.EXPLN, [13](#page-12-0) d.sum.of.mixtures.LNLN, [15](#page-14-0) d.sum.of.mixtures.rLNLN, [17](#page-16-0) generate.toydata, [18](#page-17-0) mix.d.sum.of.mixtures.EXPLN, [20](#page-19-0) mix.d.sum.of.mixtures.LNLN, [21](#page-20-0) mix.d.sum.of.mixtures.rLNLN, [22](#page-21-0) penalty.constraint.EXPLN, [23](#page-22-0) penalty.constraint.LNLN, [25](#page-24-0) penalty.constraint.rLNLN, [26](#page-25-0) set.model.functions, [27](#page-26-0) sod2, [28](#page-27-0) stochasticProfilingData, [28](#page-27-0) stochasticProfilingML, [29](#page-28-0)

#### INDEX 47

```
stochprof.loop, 30
   33
   stochprof.results.LNLN, 34
   36
   stochprof.search.EXPLN, 37
   39
   40
   stochprofML-package, 2
   toycluster.EXPLN, 42
   toycluster.LNLN, 43
   toycluster.rLNLN, 44
∗Topic sum of lognormals
   d.sum.of.mixtures.EXPLN, 13
   d.sum.of.mixtures.LNLN, 15
   d.sum.of.mixtures.rLNLN, 17
   mix.d.sum.of.mixtures.EXPLN, 20
   mix.d.sum.of.mixtures.LNLN, 21
   mix.d.sum.of.mixtures.rLNLN, 22
∗Topic synthetic data
   analyze.toycluster, 6
   18
   stochasticProfilingData, 28
   toycluster.EXPLN, 42
   toycluster.LNLN, 43
   toycluster.rLNLN, 44
∗Topic user prompt
   stochasticProfilingData, 28
   stochasticProfilingML, 29
analyze.sod2, 4
analyze.toycluster, 6
calculate.ci.EXPLN, 8
calculate.ci.LNLN, 9
calculate.ci.rLNLN, 11
12
d.sum.of.mixtures.EXPLN, 13
d.sum.of.mixtures.LNLN, 15
d.sum.of.mixtures.rLNLN, 17
18
mix.d.sum.of.mixtures.EXPLN, 20
mix.d.sum.of.mixtures.LNLN, 21
mix.d.sum.of.mixtures.rLNLN, 22
penalty.constraint.EXPLN, 23
penalty.constraint.LNLN, 25
penalty.constraint.rLNLN, 26
```

```
r.sum.of.mixtures.EXPLN
      (d.sum.of.mixtures.EXPLN), 13
r.sum.of.mixtures.LNLN
      (d.sum.of.mixtures.LNLN), 15
r.sum.of.mixtures.rLNLN
      (d.sum.of.mixtures.rLNLN), 17
27
sod2, 28
stochasticProfilingData, 28
stochasticProfilingML, 29
stochprof.loop, 30
33
stochprof.results.LNLN, 34
36
stochprof.search.EXPLN, 37
39
40
stochprofML (stochprofML-package), 2
stochprofML-package, 2
```
toycluster.EXPLN, [42](#page-41-0) toycluster.LNLN, [43](#page-42-0) toycluster.rLNLN, [44](#page-43-0)